# Practical implementation of Spigot Algorithms for Transcendental Constants

By Henrik Vestermark (hve@hvks.com)

# Abstract:

This paper examined the various modern version of spigot algorithm for calculating transcendental constant like  $\pi$ , e, ln(2) and ln(10) to unlimited precision. It layout the algorithm and the timing for the constants and compare it with a traditional implementation using arbitrary precision arithmetic. It is found that the performance of spigot algorithm beats the traditional method using arbitrary precision with several factors and it is therefore recommend to be used instead, when performance is needed.

# Introduction:

In a previous paper finding practical algorithms for  $\pi$ , I introduced the bounded spigot algorithm for finding  $\pi$  with arbitrary precision. This paper expand on this to also show that spigot algorithm can be useful for calculating other transcendental constant like  $e$ .  $ln(2)$  and  $ln(10)$ 

The paper is divided into two sections. Section 1 is calculating transcendental  $e$  constants using bounded spigot algorithm while section 2 is dedicated to the unbounded versions. The bounded spigot algorithm is an alternative way of generating transcendental constants and does not require us to resort to arbitrary precision arithmetic but can stick with simple integer arithmetic in either 32-bit or 64-bit versions. As always, we list  $C++$ source code for the practical implementation of theses algorithms.

# Change log

This revision add the unbounded spigot algorithm for pi and make minor change throughout the document from the original paper from 2017.

# **Contents**

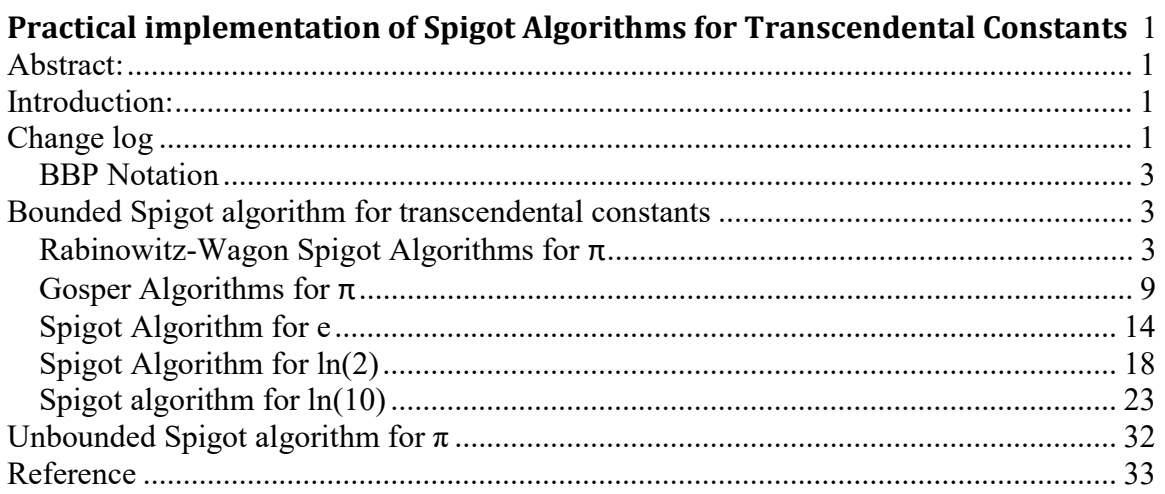

## BBP Notation

There exist a large number of series that can all be generalized for short hand using the following notation:

$$
P(s, b, n, A) = \sum_{k=0}^{\infty} \frac{1}{b^k} \sum_{j=1}^{n} \frac{a_j}{(kn+j)^s}
$$

Where s, b, n, are integers and A denote a vectors of integers  $A = (a_1, a_2, ..., a_n)$ .

# Bounded Spigot algorithm for transcendental constants

## Rabinowitz-Wagon Spigot Algorithms for π

The spigot algorithm for calculating  $\pi$  was discovered by Rabinowitz-Wagon in 1990 See [12]. The formula is remarkable simple and does not required any fancy computing juts the basic operation like, add, subtract, multiply and divide and can be implemented using only integer arithmetic.

However, it still requires that in order to compute the n-digits of  $\pi$ , you still need to calculate all the receding n-1 digits.

The spigot algorithm is based on the expansion for  $\pi$ :

$$
\pi = \sum_{n=0}^{\infty} \frac{(n!)^2 2^{n+1}}{(2n+1)!}
$$

This series can be expanded into a Horner type schema. To see that we can just run the first couple of expansion e.g.  $n=0,1,2$ :

$$
\pi = \sum_{n=0}^{\infty} \frac{(n!)^2 2^{n+1}}{(2n+1)!} = \frac{1*2}{1!} + \frac{1*2^2}{3!} + \frac{(2!)^2 * 2^3}{5!} + \dots =
$$
  

$$
2 + 2\frac{1*2}{2*3} + 2\frac{2*2*2*2}{2*3*4*5} + \dots =
$$

$$
2 + 2\frac{1}{3} + 2\frac{12}{3\,5} + \dots = 2 + \frac{1}{3}(2 + \frac{2}{5}(2, \dots))
$$

This series expands out using the Horner schema into:

$$
\pi = 2 + \frac{1}{3} \left( 2 + \frac{2}{5} \left( 2 + \frac{3}{7} \left( \dots \left( 2 + \frac{n}{2n+1} \left( \dots \right) \right) \right) \right) \right)
$$

This is known to be a mixed-radix base  $c = \left(\frac{1}{2}\right)^n$  $\frac{1}{3}, \frac{2}{5}$  $\frac{2}{5}$ ,  $\frac{3}{7}$  $\frac{3}{7}$ ,  $\frac{4}{9}$  $(\frac{4}{9}, \dots)$  with respect to  $\pi=(2;2,2,2,\dots)$ .

You can setup a simple excel sheet calculating the digits in  $\pi$  as the one below, se [12] for a detailed explanation of the formula in each cell. The  $\pi$  digit is showing up in the gray column below as 3.1415. Now the number of terms you would need to calculate n digits of the digits  $\pi$  is bound by  $(\frac{10n}{3} + 1)$  see [13].

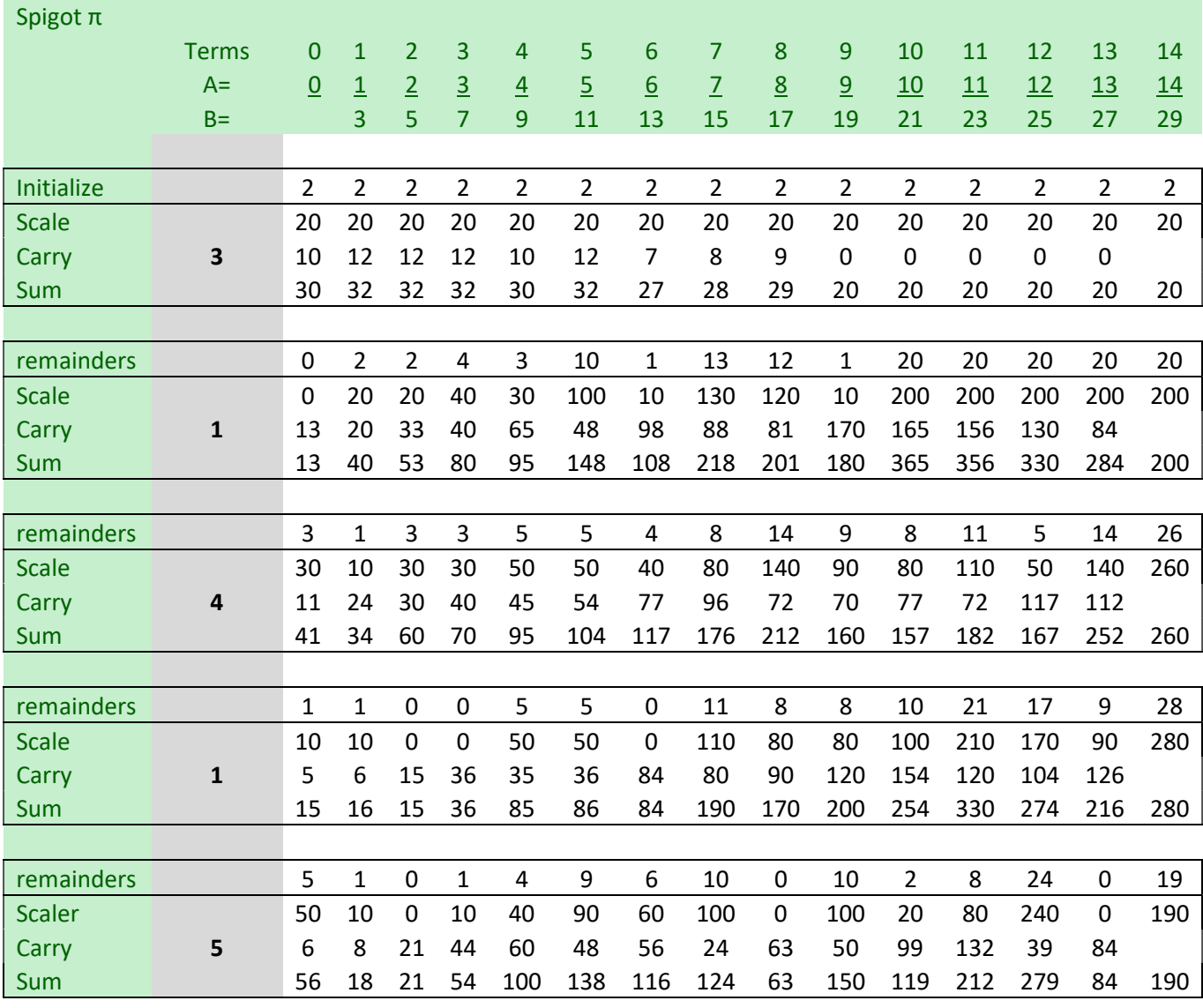

Thanks to Dik Winter and Achim Flammenkamp they publish a condense version in the C language version of the algorithm that produce four digits at a time using only integer arithmetic. That version was later on beautified by Gibbons and bought below. The algorithm is said to be bounded meaning that it requires the desired number of digits you want to calculate  $\pi$  to prior. Gibbons in [13] establish an equivalent unbounded algorithm that just procedure a steady stream of  $\pi$  digits. The algorithm below procedure 4 digits of  $\pi$  per iterations. The number 14 below is coming from the number of terms formula above:  $\left(\frac{10n}{3} + 1\right) = \left(\frac{10*4}{3} + 1\right) = 14$ 

#### Algorithm 1.1 Spigot Gibbons

```
#define NDIGITS 15000 /*max.digits to compute*/ 
#define LEN (NDIGITS/4+1)*14 /*nec.arraylength*/ 
Int a[LEN]; \frac{1}{2} /*arrayof4digit-decimals*/
Int b; \frac{1}{2} /*nominatorprev.base*/
Int c=LEN; /*index*/ 
Int d=0; /*accumulatorandcarry*/ 
Int e=0; \overline{\phantom{a}} /*saveprev.4digits*/
Int f=10000; /*newbase,4dec.digits*/ 
Int g; \overline{g} /*denomprev.base*/
Int h=0; \frac{1}{\sqrt{2}} /*initswitch*/
//Spigotalgorithms 4 
Int main(){ 
    for(;(b=c-=14)>0;) /*outerloop:4digits/loop*/ 
    { 
    for(;--b>0;) /*innerloop:radixconv*/ 
    { 
    d*=b; d*=b; d*=bif(h==0) d+=2000*f; /*firstouterloop*/ 
  else<br>d+=a[b]*f;
        d+=a[b]*f; /*non-firstouterloop*/ 
    g=b+b-1; /*denomprev.base*/ 
    a[b]=d\g;
    d/=g; /*savecarry*/ 
    } 
    h=printf("%04d",e+d/f); /*printprev 4 digits*/
     d=e=d%f; /*savecurrent 4 digits*/ 
    } 
    return0; 
    }
```
The Algorithm above can deliver approx. 15,000 digits of  $\pi$  without going into overflow. Let us try to improve that and make it more useful to generate more number of  $\pi$  digits. The first improving we can do is to use 32bit unsigned integer arithmetic instead of signed that will take the above algorithm to handle  $30,723 \pi$  digits before it goes into overflow. See below.

The biggest issue is overflow in the accumulator variable d. Since we for four digits at a time are initially multiplying the 2,000 with the constant F that is 10,000 and add it to the accumulator d, we add a digit that is of magnitude of  $2*10^7$ . The maximum digit that can be hold using 32bit unsigned integer arithmetic is  $\sim 4*10^9$  and that why the algorithm goes into overflow shortly after 30,000 digits of  $\pi$  has been calculated.

The next think we can do is to lower the number of digit to add for each iterations, instead of 4 digit at a time we can change to e.g. 3 which increase the number of digit for  $\pi$  to a maximum of 293,261 before we go into overflow. Continue down that road we can increase the digits for PI to  $\sim$ 2,8Million digit and further to more than 26 million digits if we only find one digit at a time. However, this is not without a time penalty. See picture below that show the speed in milliseconds as a function of how many digits of  $\pi$  you need to calculate. The test was performed on an I7 CPU with a quad processer and 2.6MHz clock frequency. If you follow the blue line ( $\pi$  with 32,767 digits), you can see that below four digits at a time you see and dramatic increase in time on the other hand if you increase the number of digits per iteration to eight you make the algorithm twice as fast. However, that is not possible with below algorithm that only use 32-bit integer arithmetic. The maximum number of digits it can handle is five digits at a time but that will limited the digits of  $\pi$  to 3,474 before it goes into overflow.

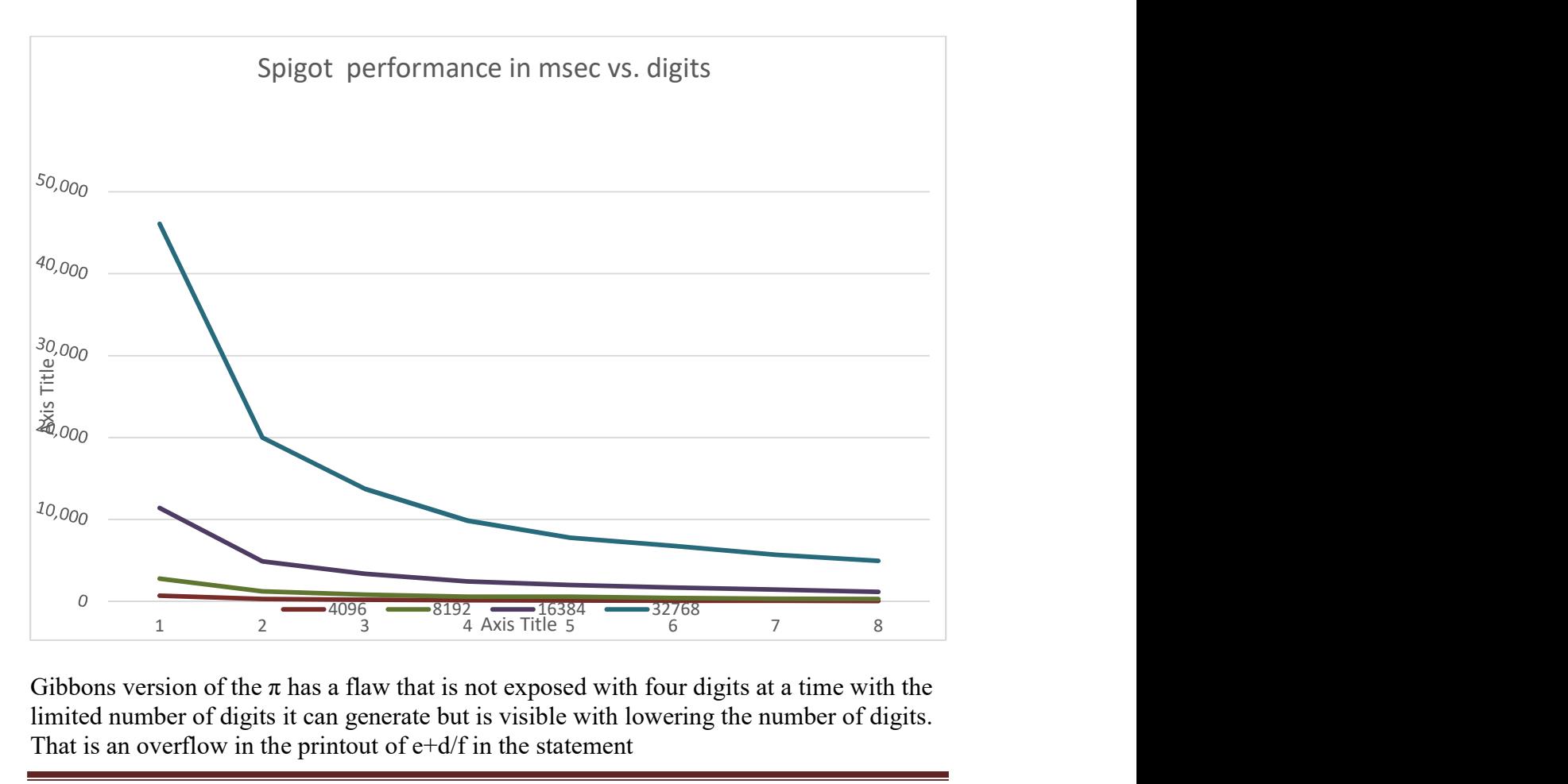

Gibbons version of the  $\pi$  has a flaw that is not exposed with four digits at a time with the limited number of digits it can generate but is visible with lowering the number of digits. That is an overflow in the printout of  $e+d/f$  in the statement

h=printf(" $04d$ ",  $e+d/f$ );

The issue is that it sometimes generate a carry that is not added to the  $\pi$  digit for the previous digit and therefore it failed to generate the correct result for  $\pi$ . Instead, we change it to accumulate the  $\pi$  digits into a std::string from the C++ standard template library. That way when a carry is detected we can propagate the carry back into the already calculated digit correctly.

The 32bit & 64bit version of the final algorithm is listed below.

## 32-bit version:

```
Algorithm 1.2 pi_spigot 32()// 32bit version of the spigot algorithm.
//<br>std::string pi_spigot_32(const_int digits, int no_dig = 4)
{<br>static unsigned long f_table[] = { 0, 10, 100, 1000, 10000, 100000 };<br>static unsigned long f2_table[] = { 0, 2, 20, 200, 2000, 20000 };<br>const int TERMS = (10 * no_dig / 3 + 1);<br>bool first time = true;<br>\frac{1}{2} / First 
long b, c;<br>
int carry, no_carry = 0;<br>
int carry, no_carry = 0;<br>
int carry, no_carry = 0;<br>
insigned long dig n = 0;<br>
\frac{1}{\sin\theta} = 0;<br>
\frac{1}{\sin\theta} = 0;<br>
\frac{1}{\sin\theta} = 0;<br>
\frac{1}{\sin\theta} = 0;<br>
\frac{1}{\sin\theta} = 0;<br>
\frac{1}{\sin\thetaunsigned long *a = new unsigned long [c]; \frac{1}{2} Array of 4 digits decimals
                 // b is the nominator previous base; c is the inde
                 for (; (b = c -= TERMS) > 0 && overflow flag == false; first time = false)
{ }for (i \rightarrow b) 0 is overflow [lag = false;)<br>
(\angle i (acc > ULONG_MAX / b) overflow [lag = tree;<br>
if (acc > ULONG_MAX / b) overflow [lag = tree;<br>
tmp32 = f;<br>
if (itst time = true)<br>
if (itst time = true)<br>
(\angle if (itst time 
                                    // Add the carrier to the existing number for PI calculated so far.
                                    if (carry > 0) 
and the contract of the contract of the contract of the contract of the contract of the contract of the contract of
 ++no_carry; // Keep count of how many carrier detect 
 // Loop and propagate back the extra carrier to the existing PI digits found so far
                                                     for (int i = ss.length(); carry > 0 \& i > 0; --i)
the contract of the contract of the contract of the contract of the contract of the contract of the contract of
                                                                      - ssiemychi, vier is a state of the state of the state of the state of the seen more than one loop here but it can handle multiple carry back propagation
int new_digit<br>
new_digit = (ss[i - 1] - '0') + carry; // Calculate new digit<br>
carry = new_digit / 10; // Put the adjusted digit back in our PI digit list<br>
ss[i - 1] = new_digit \$ 10 + '0'; // Put the adjusted digit back i
 } 
 } 
(void)sprintf(buffer, "%0*lu", no dig, dig n); // Print previous no dig digits to buffer<br>ss += std::string(buffer); // Add it to PI string<br>if (first time == true)
ss.insert(1, "."); // add the decimal pointafter the first digit to create 3.14...<br>// save current no_dig_digits and repeat loop<br>acc = acc % f;
                                  if (first_time == true)<br>acc = acc % f;<br>e = (unsigned long)acc;<br>e = (unsigned long)acc;
provided a series of the series of the series of the series of the series of the series of the series of the s
                 if(overflow_flag==false)
```
23 August 2022 **Page 7** 

```
else
ss = std::string("Overflow:") + ss; // Set overflow in the return string<br>delete a; // Delete the all;<br>return ss; // Return Pi with the number of digi
delete a; // Delete the a[];<br>// Return ss; // Return Pi with the number of digits
 }
```
ss.erase(digits + 1); // Remove the extra digits that we didnt requested but used as guard // digits

# 64-bit version

#### Algorithm 1.3 pi\_spigot\_64()

```
version of the spigot algorith
// Notice acc, a, g needs to be unsigned 64bit. 
   Emperisk for pi to 2^n digits, acc need to hold approx 2^{\wedge}(n+17) numbers. while a[] and g needs approx 2^{\wedge}(n+3)// numbers
// a[] & g could potential be unsigned long (32bit) going to a max of 2^29 digit or 536millions digit of PI. but with 
// unsigned 64bit you can "unlimited"
std::string pi_spigot_64( const int digits, int no_dig = 4 ) 
{<br>static unsigned long f_table[]= { 0, 10, 100, 1000, 10000, 100000, 1000000, 10000000, 10000000 };<br>static unsigned long f2_table[] = { 0, 2, 20, 200, 2000, 20000, 200000, 2000000, 20000000 };<br>const int TERMS = (10 * no_di
              bool overflow_flag = false; \frac{1}{2} // Overflow flag
              char buffer[32];<br>std::string ss;
                                                                                      // The String that hold the calculated PI
              long b, c; // Loop counters
              int carry, no_carry = 0; // Outer loop carrier, plus no of carroer adjustment counts
              unsigned long f, f2; \hspace{1cm} // New base 1 decimal digits at a time
              unsigned long dig_n = 0; \frac{1}{2} // dig_n holds the next no_dig digit to add
              unsigned long e = 0;<br>unsigned int64 acc = 0, g = 0, tmp64;<br>unsigned int64 acc = 0, g = 0, tmp64;
                                                       %. The reserve the string size to be able to accumulate all digits plus 8<br>
// Pre reserve the string size to be able to accumulate all digits plus 8<br>
// Ensure no dig>0
              if (no dig > 8) no dig = 8; // ensure no dig \leq 8
              if (no\_dig > 8) no\_dig = 8;<br>if (no\_dig < 1) no\_dig = 1;<br>c = (digits / no\_dig + 1) * no\_dig;c = (digits / no_dig + 1) * no_dig; // Since we do collect PI in trunks of no_dig digit at a<br>
// time we need to ensure digits is divisble by no_dig.<br>
1/ Extra guard digit for 1 digit at a time.
              if (no_dig == 1) c++;<br>c = (c / no_dig + 1) * TERMS;<br>f = f_table[no_dig]; 1) * TERMS;<br>f = f_table[no_dig];
             c = (c \t{100}) or f = f (b) f = f (b) f = f (c) f (c) f (c) f (c) f (c) f (b) f (b) f (b) f (b) f (b) f (b) f (b) f (b) f (c) f (c) f (c) f (c) f (c) f (c) f (c) f (c) f (c) f (c
              f2 = f2 table[no dig];
              unsigned _int64 *a = new unsigned _int64[c]; // Array of 4 digits decimals
// b is the nominator previous base; c is the index
              for (; (b = c -= TERMS) > 0 & overflow flag==false; first_time=false)
{ } } } } } } } { } } } } } { } } } } { } } } } { } } } } { } } } { } } } { } } } { } } } { } } } { } } } { } } } { } } } { } } } { } } } { } } } { } } } { } } } { } } } { } } } { } } } { } } } { } } } { } } } { } } } { } 
                             for (j - b > 0 && overflow flag==false;)
{1 \over 2} and {1 \over 2} and {1 \over 2} and {1 \over 2} and {1 \over 2} and {1 \over 2} and {1 \over 2} and {1 \over 2}if (acc > ULLONG_MAX / b) overflow_flag = true; // Check for overflow<br>acc *= b: // accumulator *= nom previous base
                                                                                   \frac{1}{2} Accumulator * = nom previous base
                                          tmp64 = f;<br>if (first_time==true)
if (first_time==true) // Test for first run in the main loop<br>
tmp64 *= f2; // First outer loop. a[b] is not yet initialized
                                            else
                                                        tmp64 * = a[b]; // Non first outer loop. a[b] is initialized in the first
 // loop
 if (acc > ULLONG_MAX - tmp64) overflow_flag = true; // Check for overflow
acc += tmp64; q = b + b - 1; \frac{d}{d} add it to accumulator \frac{d}{d} g = b + b - 1;
                                          \begin{array}{llllll} \texttt{acc} & \texttt{+=} \texttt{tmp64}; & // add it to accumulate}\\ \texttt{g = b + b - 1}; & // denominated previous be\\ \texttt{a[b] = acc % g}; & // Update the accumulator\\ \texttt{acc} & // State carry\\ \end{array}\frac{1}{3} save carry
dig_n =(unsigned long)( e + acc / f ); // Get previous no_dig digits. Could occasinaly be no_dig+1<br>// digits in which case we have to propagate back the extra // digit.
                             // Check for extra carry that we need to propagate back into the current sum of PI digits
                            carry = (unsigned)( dig_n / f);<br>dig n \frac{1}{6} = f;
                                                                                      \frac{1}{2} // Eliminate the extra carrier so now l contains no_dig
 // digits to add to the string
 // Add the carrier to the existing number for PI calculated so far.
                             if (carry > 0) 
the contract of the contract of the contract of the contract of the contract of the contract of the contract of
                                            ++no_carry; // Keep count of how many carrier detect 
 // Loop and propagate back the extra carrier to the existing PI digits found so far
 for (int i = ss.length(); carry > 0 && i > 0; --i) 
and the contract of the contract of the contract of the contract of the contract of the contract of the contract of
                                                          // Never seen more than one loop here but it can handle multiple carry back 
                                                           // propagation 
                                                          int new_digit; 
new_digit = (ss[i - 1] - '0') + carry; // Calculate new digit<br>carry = new_digit / 10;                     // Calculate new carry if any<br>ss[i - 1] = new_digit % 10 + '0';       // Put the adjusted digit back in our
                                                                                                                   // PI digit list
}<br>}<br>}
produced a series of the series of the series of the series of the series of the series of the series of the s
                             (void)sprintf(buffer, "%0*lu", no_dig, dig_n); // Print previous no_dig digits to buffer<br>ss += std::string(buffer); // Add it to PI string
ss += std::string(buffer);<br>
if(first_time==true)<br>
if(st_time==true)
```
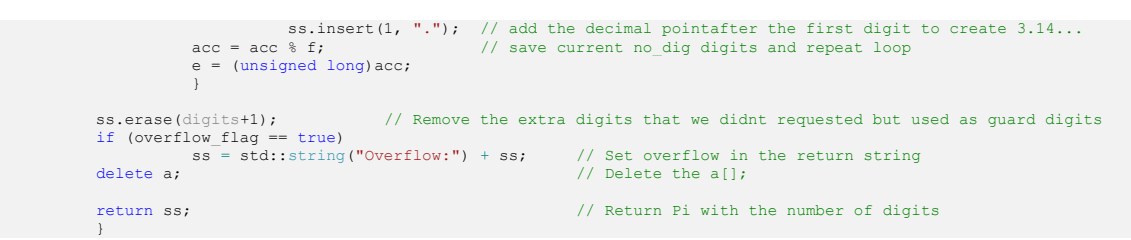

Time comparison is that the 32bit is faster in the range of  $\pi$  digits that both algorithm can handle. This is not a surprise since 64-bit integer arithmetic is more time consuming that the equivalent 32bit integer arithmetic.

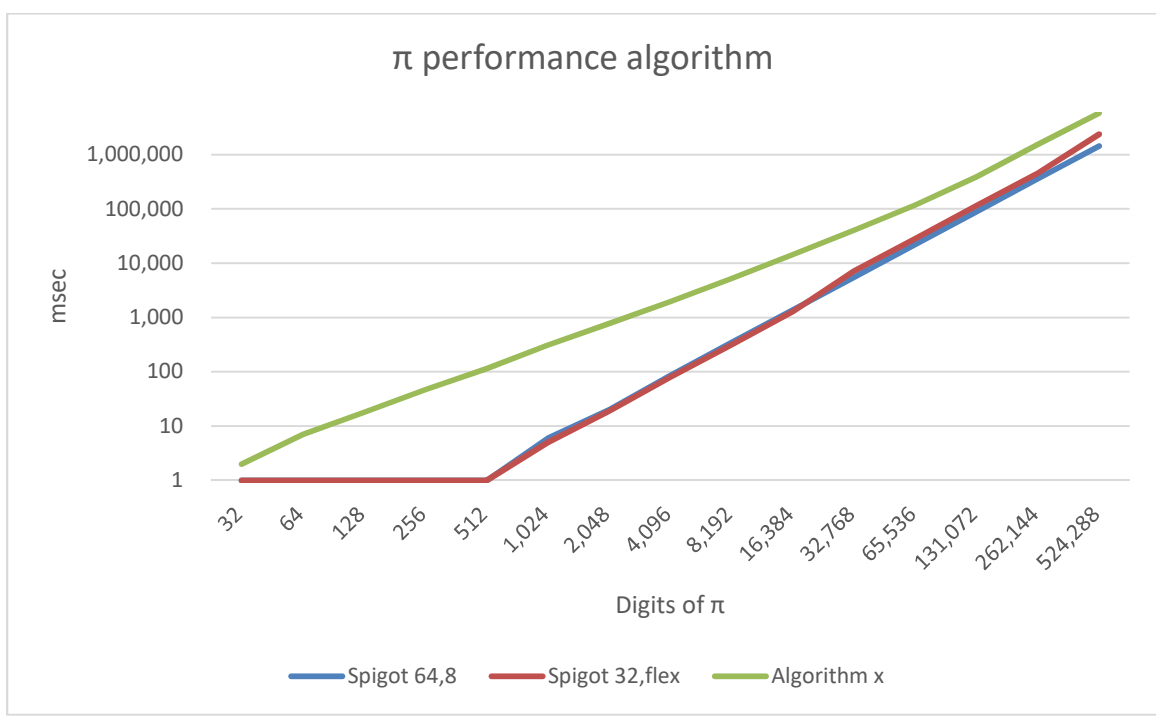

Note: The algorithm x is referring to calculating  $\pi$  using arbitrary precision arithmetic and the Borwein algorithm, see my paper on that subject.

# Gosper Algorithms for π

As it has been mention in the previous section, Rabinowitz-Wagon Spigot Algorithms for  $\pi$  requires approximately 3.3 terms per digits of  $\pi$ . However, Gosper page formula for  $\pi$ can also be used and it is more efficient since it requires less terms to be evaluated per digits. The number of digits you get is approx. 1.1 digit or if you evaluate 10 terms you get 11 valid digits of  $\pi$ . This is approx. 3 times less work to perform per digits, however as always you do not get things for free. Each terms is a little bit more complicated to handle and you quicker reach the limit of the integer representation so for all practical purpose you need to implement this algorithm using 64-bit integer arithmetic only.

The Gosper formula is:

$$
\pi = 3 + 2 \sum_{n=1}^{\infty} \frac{n(5n+3)(2n-1)!(n!)}{2^{n-1}(3n+2)!}
$$

Which expand into this series:

$$
\pi = 3 + \frac{1}{60} \left( 8 + \frac{2 \times 3}{7 \times 8 \times 3} \left( 13 + \frac{3 \times 5}{10 \times 11 \times 3} \left( 18 + \frac{4 \times 7}{13 \times 14 \times 3} \left( \dots \right) \right) \right) \right)
$$

And:

$$
\pi = 3 + \frac{1}{60} \left( 8 + \frac{6}{168} \left( 13 + \frac{15}{330} \left( 18 + \frac{28}{816} \left( 5n - 2 + \frac{n(2n-1)}{3(9(n^2+n)+2)} \left( \dots \right) \right) \right) \right) \right)
$$

This is the way we want to have the series expanded so we can quickly identifies the different Spigot elements. This is well-known mixed-radix base  $c =$  $\left(\frac{1}{\epsilon_0}\right)$  $\frac{1}{60}, \frac{6}{168}$  $\frac{6}{168}, \frac{15}{330}$  $\frac{15}{330}, \frac{28}{816}$  $\frac{n(2n-1)}{3(9(n^2+n+1))}$  $\frac{n(2n-1)}{3(9(n^2+n)+2)}$ , ...) with respect to  $\pi=(3,8,13,18,5n-2,..)$ .

As the fraction or two terms is always smaller than  $\frac{1}{13}$  you would get d precision with d=  $log(10^n)$  $\frac{\log(10^n)}{\log(13)}$  =>  $d \approx \frac{n}{0.9}$  $\frac{n}{0.9}$  terms.

The new simple excel sheet calculating the digits in  $\pi$  as the one below, se [14] for a detailed explanation of the formula in each cell. The  $\pi$  digit is showing up in the gray column below as 3.1415. Now the number of terms you would need to calculate n digits of the digits  $\pi$  is bound by digits/0.9 see [16]. In the below table we see that we only need 6 terms to get approximately seven correct digits which is a lot less that Rabinowitz-Wagon algorithm. However you also notice that the mixed radix based  $\frac{A}{B}$  quickly get into some high numbers that can cause overflow if not carefully managed.

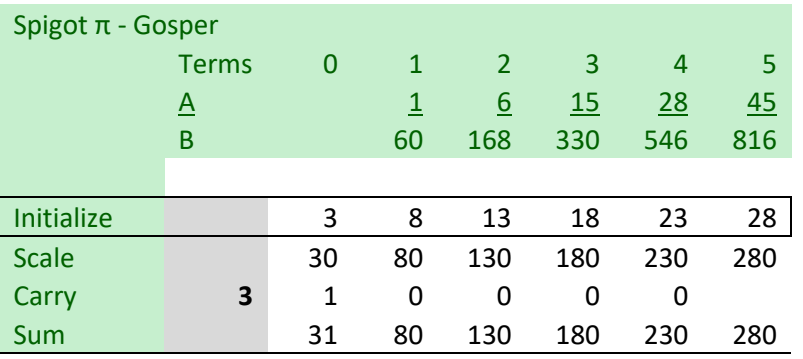

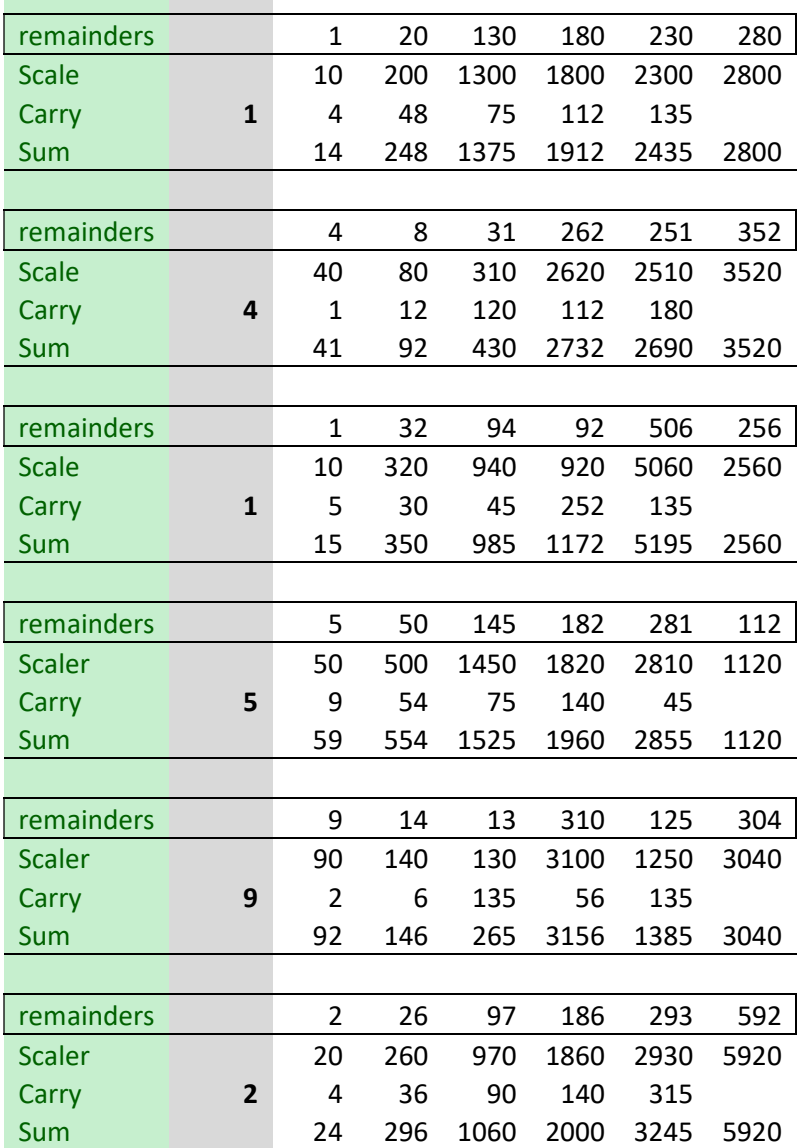

With only six terms, we get seven correct digits of  $\pi$  (3.141592). Only drawbacks with Gosper algorithm over the Rabinowitz-Wagon Spigot Algorithms for  $\pi$  is that the mixed radix based  $\left(\frac{1}{\epsilon_0}\right)$  $\frac{1}{60}, \frac{6}{168}$  $\frac{6}{168}, \frac{15}{330}$  $\frac{15}{330}, \frac{28}{816}$  $\frac{28}{816}, \dots, \frac{n(2n-1)}{3(9(n^2+n+1))}$  $\frac{n(2n-1)}{3(9(n^2+n)+2)}$ , ...) yield higher that the Rabinowitz-Wagon algorithm that used  $\left(\frac{1}{2}\right)$  $\frac{1}{3}, \frac{2}{5}$  $\frac{2}{5}, \frac{3}{7}$  $\frac{3}{7}$ ,  $\frac{4}{9}$  $\left(\frac{4}{9}, \ldots, \frac{n}{2n+1}\right)$ . This leads to faster overflow even when using 64-bit integer arithmetic. On the other hand, we do not needs as many terms as the Rabinowitz-Wagon Algorithm. For a wanted precision of  $d$  digits, we need for the Rabinowitz-Wagon algorithm n= $(\frac{10d}{3} + 1)$ . For the Gosper algorithm, we need  $n \sim \frac{d}{0.9}$  $\frac{u}{0.9}$ . Dividing the two formula you get ratio  $\sim$ 3 +  $\frac{0.9}{d}$  > or 3 for larger number of d. e.g lets assume you need to find 1,000,000 digits precision of π. The largest term need for Gosper even with the reduced number of terms is  $\frac{6.67^{11}}{2}$  while for Rabinowitz-wagon it is  $\frac{10^6}{22 \times 10^6}$ .

Clearly, we need to expect the Gosper algorithm to overflow faster for large d than the Rabinowitz-Wagon algorithm.

# 64-bit version:

#### Algorithm 2.2 pi\_spigot\_gosper\_64()

```
// Gosper algorithm
// A Column: 1,6,15,28,45,... 2n(n-1)-n
// B Column: 60, 168, 330, 546, 816,... 3(9(n+1)n+2)
// Initialization values:3, 8, 13, 18, 23 28,... 5n-2
std::string pi_spigot_gosper_64(int digits, int no_dig = 1)
         { 
        static unsigned long f_table[] = { 1, 10, 100, 1000, 10000, 100000, 1000000, 10000000, 
100000000 }; 
        bool first_time = true; 
        bool overflow_flag = false;
        char buffer[32]; 
         std::string ss; 
        int dig; 
        unsigned int car, no_carry = 0; 
        unsigned int no_terms; // No of terms to complete as a function of digits
        unsigned long f, f2; <br>
\frac{1}{2} // New base 1 decimal digits at a time<br>
\frac{1}{2} and \frac{1}{2} and \frac{1}{2} and \frac{1}{2} and \frac{1}{2} are the next no dig digit to
                                         // dig_n holds the next no_dig digit to add
        unsigned _int64 carry, a, b, tmp64; 
         ss.reserve(digits + 16); 
        if (no\_dig > 8) no_dig = 8; // ensure no_dig<=5
        if (no_dig < 1) no_dig = 1; // Ensure no_dig>0
        // Since we do it in trunks of no_dig digits at a time we need to ensure digits is 
divisble with no_dig.
        dig = (digits / no_dig + (digits%no_dig>0 ? 1 : 0)) * no_dig;<br>dig += no_dig; // Extra guard digits
                                         // Extra guard digits
        no_terms = (\text{unsigned int})(\text{dig} * 0.9) + 1; // Calculate the number of terms needed)unsigned _int64 *acc = new unsigned _int64[no_terms + 1]; // Allocate the needed 
accumulator<br>f = f_table[no_dig];
                                         // Load the initial f
        f2 = f_table[no\_dig - 1]; // Load the initial f2for (int i = dig; i >= 0 && overflow_flag == false; i -= no_dig, first_time = false)
\{carry = 0;no_terms = (unsigned int)(i * 0.9) + 1; // Calculate the number of terms needed
                for (int j = no_{\text{terms}}; j>0 && overflow_flag == false; --j)
\{ \}a = 2 * (j + 1) - 1; // Create Column A terms
                         a^* = (j + 1); // Take the previous column A and multiply it with carry
                          if (carry > ULLONG_MAX / a) 
                                overflow_flag = true; // Check for overflow
                          carry *= a; 
                         tmp64 = f; if (first_time == true) 
\{tmp64 * = f2;tmp64 *= (5 * (j + 1) - 2); // Create the initialized value
 } 
                          else
                                 tmp64 *= acc[j];
                          if (carry > ULLONG_MAX - tmp64) 
                                 overflow_flag = true; 
                         carry += tmp64; b = j; //Assign it to 64bit variable b to avoid 32bit overflow.
                         b = 3 * (9 * (b + 1)*b + 2); // Create Column B terms
                         acc[j] = carry % b;carry /= b;
```

```
 } 
              if (first_time == true) 
\{tmp64 = f; tmp64 * = 3 * f2;acc[0] = (tmp64 + carry); } 
              else
                   acc[0] = acc[0] * f + carry;dig_n = (unsigned)(acc[0] / f);car = (unsigned)(dig_n / f); dig_n %= f; 
              // Add the carry to the existing number for PI calculated so far.
            if (car > 0)
\{ ++no_carry; 
                   for (int j = ss.length(); car > 0 && j > 0; --j)
\{ int dd; 
                          dd = (ss[j - 1] - '0') + car;car = dd / 10;ss[j - 1] = dd % 10 + '0'; } 
 } 
              (void)sprintf(buffer, "%0*lu", no_dig, dig_n); 
              ss += std::string(buffer); 
             acc[0] %= f; 
 } 
      ss.insert(1, ".^"); add a come after the first digit to create 3.14...if (overflow flag == false)
            ss.erase(digits + 1); // Remove the extra digits that we didnt requested.
      else
             ss = std::string("Overflow:") + ss; 
      delete acc; 
      return ss; 
       }
```
The above mention algorithm can find  $\pi$  and for each loop, we can find between one and eight digits. Not surprisingly, the more digits we find per loop the faster the overall algorithm is as showed in below diagram. The number 1 to 8 refer to how many digits we find per loop and in calculation,  $\pi$  with digits from 32 to 32,768 digits and the timing on the Y-axis is milliseconds.

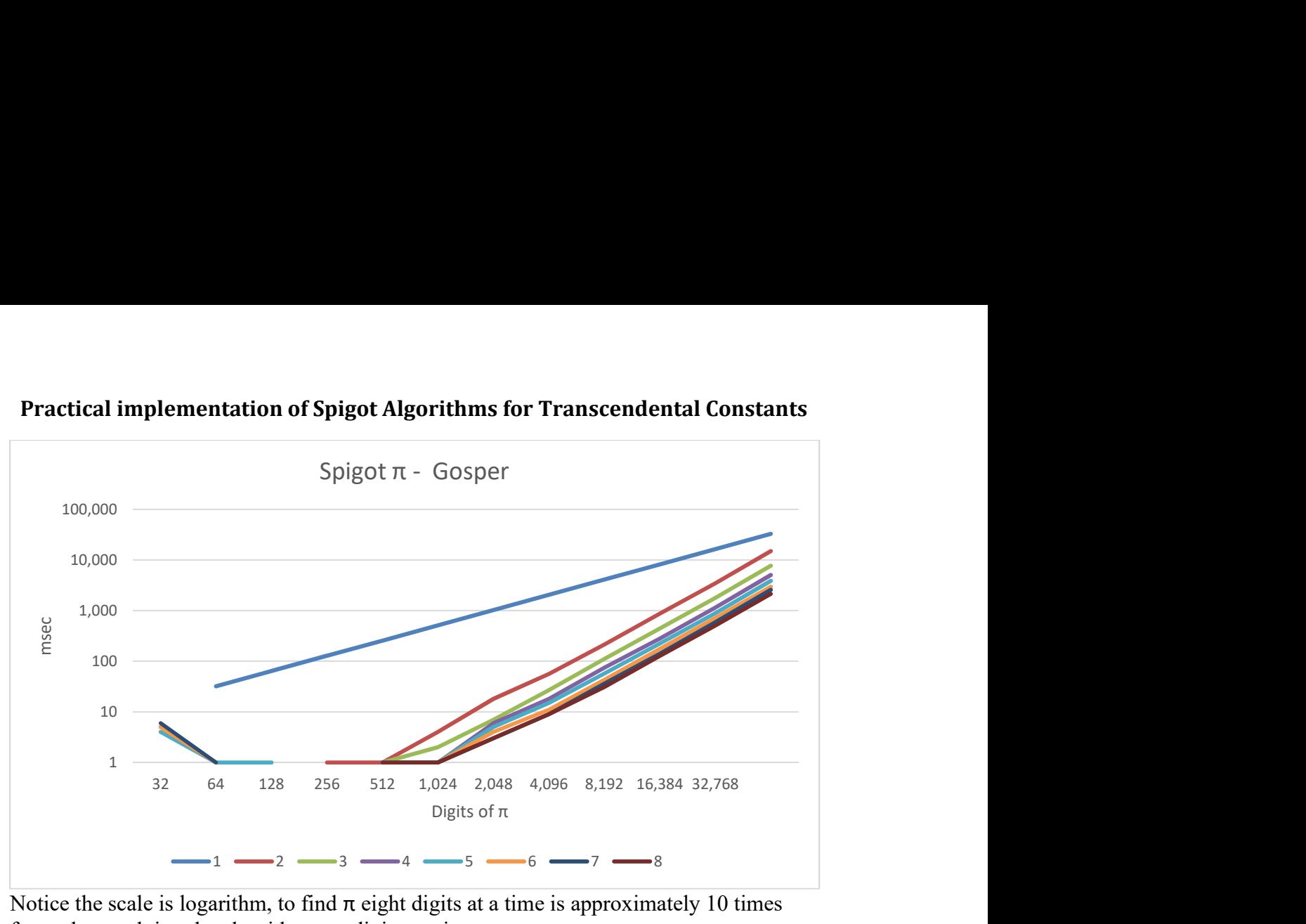

Practical implementation of Spigot Algorithms for Transcendental Constants

Notice the scale is logarithm, to find  $\pi$  eight digits at a time is approximately 10 times faster that applying the algorithm one digit at a time

## Spigot Algorithm for e

An Algorithm for calculation of  $e$  to an arbitrary precision limit was publish back in 1967 by Sale [2]. It devised a spigot algorithm for the calculation of the transcendental number e. The original article listed an Algol60 source program for the calculation and I took the liberty to convert it to  $C^{++}$  and added a few improvements. The  $e$  can be evaluated by the infinite series

$$
e = \frac{1}{0!} + \frac{1}{1!} + \frac{1}{2!} + \frac{1}{3!} + \cdots
$$

Alternatively, in another way as:

$$
e = 1 + 1\left(1 + \frac{1}{2}\left(1 + \frac{1}{3}\left(1 + \dots\left(1 + \frac{1}{n}\right)\dots\right)\right)\right)
$$

Except for the two first term all other are less than one and we can further rewrite is as:

$$
e = 2 + \frac{1}{2}(1 + \frac{1}{3}\left(1 + \frac{1}{4}(1 + \cdots)\right))
$$

We can now create our usual Spigot table for  $e$  as shown below:  $e$  is showing up in the grey column as 2.71828182845

Spigot e

23 August 2022 Page 14

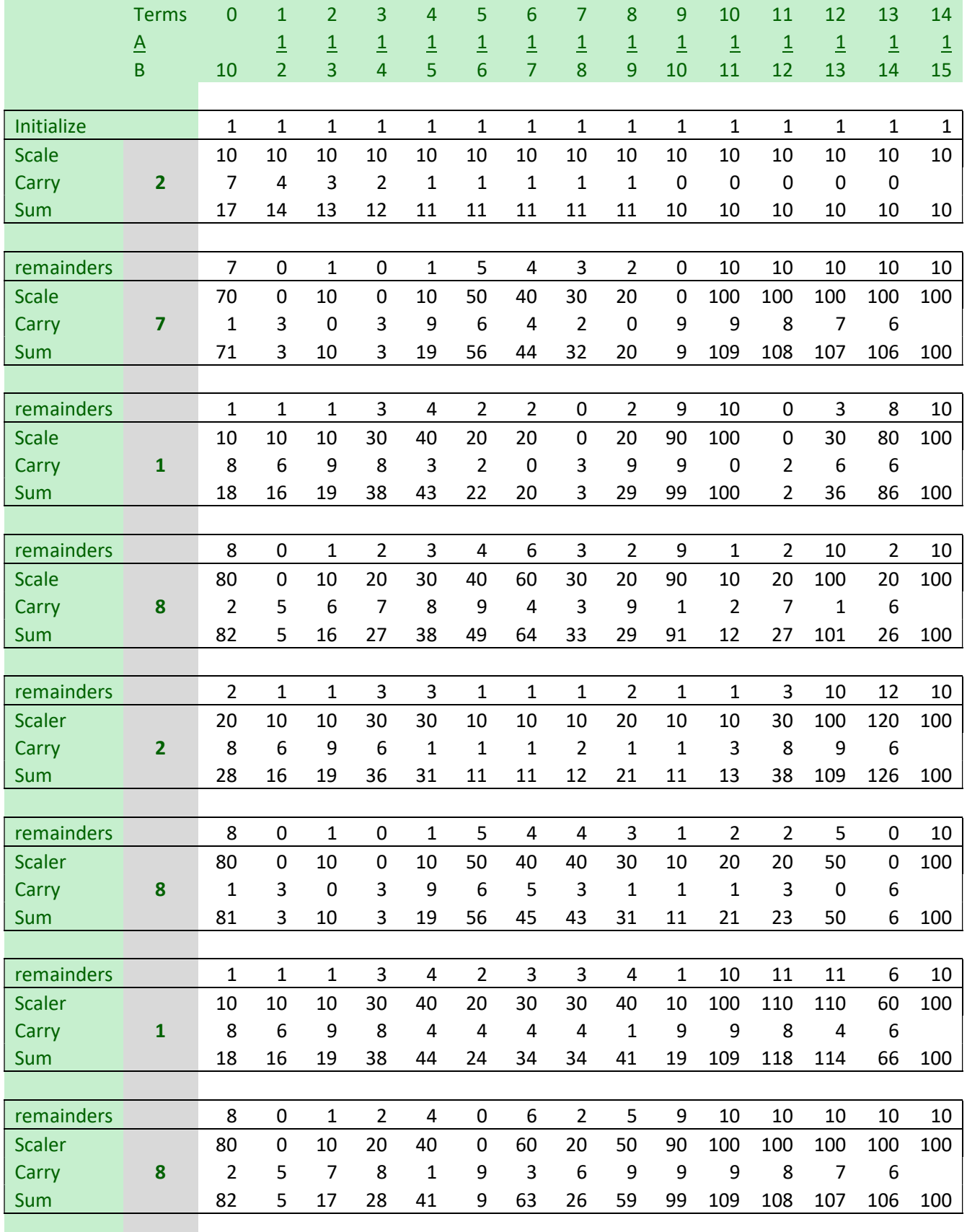

| remainders    |                | 2  | 1  | 2  | 0  | 1           | 3  | 0  | 2  | 5  | 9            | 10       | 0              | 3   | 8              | 10  |
|---------------|----------------|----|----|----|----|-------------|----|----|----|----|--------------|----------|----------------|-----|----------------|-----|
| <b>Scaler</b> |                | 20 | 10 | 20 | 0  | 10          | 30 | 0  | 20 | 50 | 90           | 100      | 0              | 30  | 80             | 100 |
| Carry         | $\overline{2}$ | 8  | 6  | 0  | 3  | 5           | 0  | 3  | 6  | 9  | 9            | $\Omega$ | 2              | 6   | 6              |     |
| Sum           |                | 28 | 16 | 20 | 3  | 15          | 30 | 3  | 26 | 59 | 99           | 100      | $\overline{2}$ | 36  | 86             | 100 |
|               |                |    |    |    |    |             |    |    |    |    |              |          |                |     |                |     |
| remainders    |                | 8  | 0  | 2  | 3  | 0           | 0  | 3  | 2  | 5  | 9            | 1        | 2              | 10  | $\overline{2}$ | 10  |
| <b>Scaler</b> |                | 80 | 0  | 20 | 30 | 0           | 0  | 30 | 20 | 50 | 90           | 10       | 20             | 100 | 20             | 100 |
| Carry         | 8              | 4  | 9  | 7  | 0  | 0           | 4  | 3  | 6  | 9  | 1            | 2        | 7              | 1   | 6              |     |
| Sum           |                | 84 | 9  | 27 | 30 | $\mathbf 0$ | 4  | 33 | 26 | 59 | 91           | 12       | 27             | 101 | 26             | 100 |
|               |                |    |    |    |    |             |    |    |    |    |              |          |                |     |                |     |
| remainders    |                | 4  | 1  | 0  | 2  | $\mathbf 0$ | 4  | 5  | 2  | 5  | 1            | 1        | 3              | 10  | 12             | 10  |
| <b>Scaler</b> |                | 40 | 10 | 0  | 20 | 0           | 40 | 50 | 20 | 50 | 10           | 10       | 30             | 100 | 120            | 100 |
| Carry         | 4              | 5  | 1  | 5  | 1  | 7           | 7  | 3  | 5  | 1  | 1            | 3        | 8              | 9   | 6              |     |
| Sum           |                | 45 | 11 | 5  | 21 | 7           | 47 | 53 | 25 | 51 | 11           | 13       | 38             | 109 | 126            | 100 |
|               |                |    |    |    |    |             |    |    |    |    |              |          |                |     |                |     |
| remainders    |                | 5  | 1  | 2  | 1  | 2           | 5  | 4  | 1  | 6  | 1            | 2        | 2              | 5   | 0              | 10  |
| <b>Scaler</b> |                | 50 | 10 | 20 | 10 | 20          | 50 | 40 | 10 | 60 | 10           | 20       | 20             | 50  | 0              | 100 |
| Carry         | 5              | 8  | 7  | 3  | 5  | 9           | 6  | 2  | 6  | 1  | $\mathbf{1}$ | 1        | 3              | 0   | 6              |     |
| Sum           |                | 58 | 17 | 23 | 15 | 29          | 56 | 42 | 16 | 61 | 11           | 21       | 23             | 50  | 6              | 100 |

Practical implementation of Spigot Algorithms for Transcendental Constants

As can be seen you get 12 correct digit using the first 15 terms of the series expansion listed in vertical in bold in column two. Now we need to figure out how many terms we would need for a giving number of wanted digits, d. If the last term of  $\frac{1}{n!}$  is less than  $10^{-(d+1)}$  where d is the number of digits wanted then we can stop. To avoid overflow we use Stirling approximation formula for  $n! \sim \sqrt{2\pi d} \left(\frac{d}{dt}\right)$  $\frac{a}{e}$ )<sup>d</sup> and take the log() on both side to get:

$$
\frac{1}{n!} < \frac{1}{10^{d+1}} = > \\
n! < 10^{d+1} = > \n\end{aligned}
$$

Now take log() on both side and you get:

$$
n(\log(n) - 1) + \frac{1}{2}\log(2\pi d) < (d+1)\log(10)
$$

In order to solve n for a giving number of digits, d we use the Newton iteration that quickly finds n in typical 4-5 iterations.

Newton formula:

$$
x_{n+1} = x_n - \frac{f(x_n)}{f'(x_n)} = >
$$

And substituting  $f(x)$  and  $f'(x)$  in you get:

$$
x_{n+1} = x_n - \frac{x_n((\log(x_n) - 1) + \frac{1}{2}\log(2\pi d) - (d+1)\log(10))}{\frac{1}{2x_n} + \log(x_n)}
$$

The number of terms for 10 digits precisions are 15 terms; for 100 digits precision 71 terms and for 1000 digits precision is 451 terms just to give you an idea of what we are expecting as we scale the number of digits for e.

#### Algorithm 3.1 spigot  $e()$ // Spigot algorithm for e

```
// From The computer Journal 1968 (A H J Sale) written in Algo 60 and ported to 
// c++ with some modifications 
std::string spigot e(int digits)
       { 
      unsigned int m; 
      unsigned int tmp, carry; 
      double test = (digits + 1) * log(10);bool first_time = true; 
      unsigned int *coef; 
       std::string ss("2."); 
       ss.reserve(digits + 16); 
      double xnew, xold; 
      // Stirling approximation of m!~Sqrt(2*pi*digits)(digits/e)^digits.
      // Taken log on both side you get: 
      // m*(Math.log((m)-1)+0.5*Math.log(2*Math.pi*m);
      // Use Newton method to find x in less that 4-5 iterations
      for (xold = 5, xnew = 0; ; xold=xnew )
              { 
              Double f = xold*(log(xold)-1)+0.5*log(2*3.141592653589793*xold); 
             double f1 = 0.5 / xold + log(xold);xnew = xold - (f - test) / f1; if ((int)ceil(xnew) == (int)ceil(xold)) 
                     break; 
 } 
       m = (unsigned int)ceil(xnew); 
      if (m < 5)m = 5;coef = new unsigned int[m+1];// Loop for each digit 
      for ( int i = 1; i <= digits; ++i, first time = false)
              { 
             carry = 0;for ( int j = m; j \ge 2; j - j)
\{ if (first_time == true) 
                           tmp = 10; else
                           tmp = coef[i] * 10; tmp += carry; 
                    carry = tmp / (j);
```

```
coef[j] = tmp % (j); } 
         ss.append( 1, (char)(carry+'0') );
 } 
    delete coef; 
    return ss; 
 }
```
Performance is outstanding compare to regular calculation using exp(1) as a Taylor series.

See chart below. Spigot-e outperformed the traditional algorithm with a factor of 70-90 that factor increases the more digits we need above 32767digits

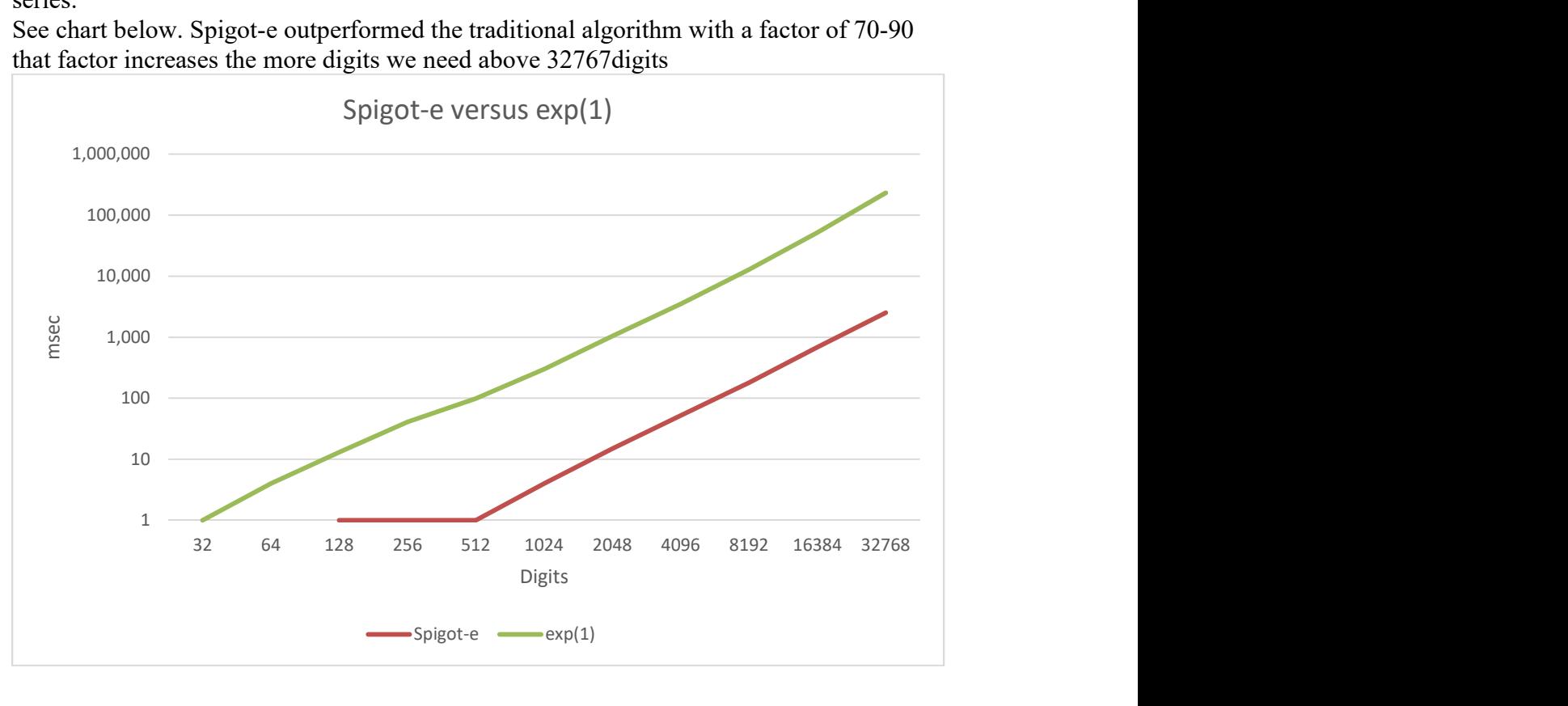

# Spigot Algorithm for ln(2)

Let us turn our attention to the  $ln(2)$  another transcendental constant. The series expansion for ln(2) is  $\sum_{n=1}^{\infty} \frac{1}{2n}$  $2^n n$  $\sum_{n=1}^{\infty} \frac{1}{2^n n}$ . As usually, we need to rewrite the series expansion into a Horner type representation and you get:

$$
\ln(2) = \sum_{n=1}^{\infty} \frac{1}{2^n n} = >
$$

$$
\ln(2) = \frac{1}{2} + \frac{1}{2^2 2} + \frac{1}{2^3 3} + \frac{1}{2^4 4} + \frac{1}{2^5 5} + \dots =>
$$
  

$$
\ln(2) = \left(\frac{1}{2} + \frac{1}{2}\left(\frac{1}{2^2} + \frac{1}{2^2 3} + \frac{1}{2^3 4} + \frac{1}{2^4 5} + \dots\right)\right) =>
$$

23 August 2022 Page 18

$$
\ln(2) = \left(\frac{1}{2} + \frac{1}{2}\left(\frac{1}{4} + \frac{1}{2}\left(\frac{1}{2^13} + \frac{1}{2^24} + \frac{1}{2^35} + \cdots\right)\right)\right) =>
$$
  

$$
\ln(2) = \left(\frac{1}{2} + \frac{1}{2}\left(\frac{1}{4} + \frac{1}{2}\left(\frac{1}{6} + \frac{1}{2}\left(\frac{1}{2^14} + \frac{1}{2^25} + \cdots\right)\right)\right)\right) =>
$$
  

$$
\ln(2) = \left(\frac{1}{2} + \frac{1}{2}\left(\frac{1}{4} + \frac{1}{2}\left(\frac{1}{6} + \frac{1}{2}\left(\frac{1}{8} + \frac{1}{2}\left(\frac{1}{2^15} + \cdots\right)\right)\right)\right)\right) =>
$$
  

$$
\ln(2) = \left(\frac{1}{2} + \frac{1}{2}\left(\frac{1}{4} + \frac{1}{2}\left(\frac{1}{6} + \frac{1}{2}\left(\frac{1}{8} + \frac{1}{2}\left(\frac{1}{10} + \cdots\right)\right)\right)\right)\right) =>
$$

This is the way we want to have the series expanded so we can quickly identifies the different Spigot elements. This is a mixed-radix base  $c = \left(\frac{1}{2}\right)^2$  $\frac{1}{2}$ ,  $\frac{1}{4}$  $\frac{1}{4}, \frac{1}{6}$  $\frac{1}{6}$ ,  $\frac{1}{8}$  $\frac{1}{8}, \frac{1}{2n}$  $\left(\frac{1}{2n},\ldots\right)$  with respect to  $\ln(2)=(\frac{1}{2};\frac{1}{2})$  $\frac{1}{2}$ ,  $\frac{1}{2}$  $\frac{1}{2}$ ,  $\frac{1}{2}$  $\frac{1}{2}$ , ....). Only change is that we see we have a fraction  $\frac{1}{2}$  as the initialized value and not a whole number, compare to the other algorithm presented here. The table formula will still work in principle but we ran into a problem using floating point arithmetic since we introduce rounding errors in our calculation and sure enough the table formula will only work correctly for up to 18 digits of ln(2) where after we get incorrect digits for ln(2). To fix this issue we need to alter the table formula to accommodate working with the correct fraction and carry it through our calculations.

The spigot table will now look like the above for finding ln(2) digits. And the second column is the result with 15 terms giving  $ln(2)=0.69314$ 

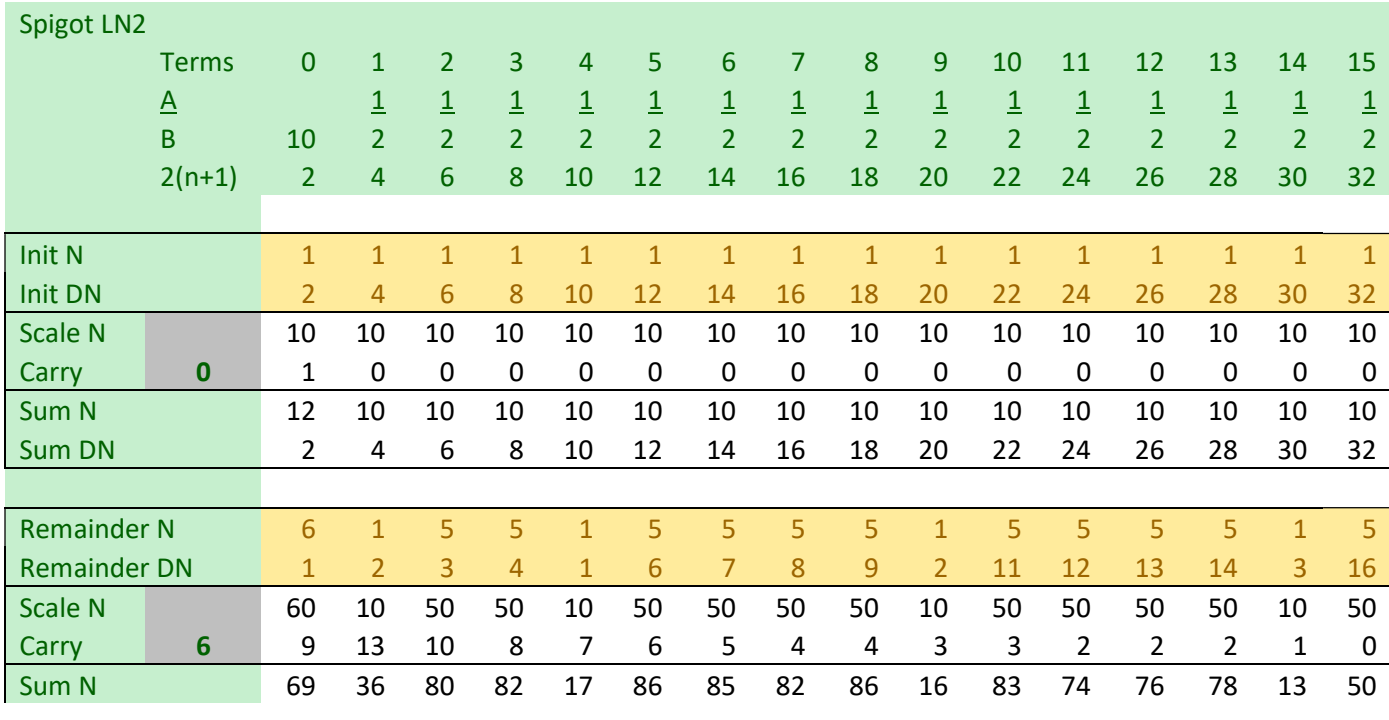

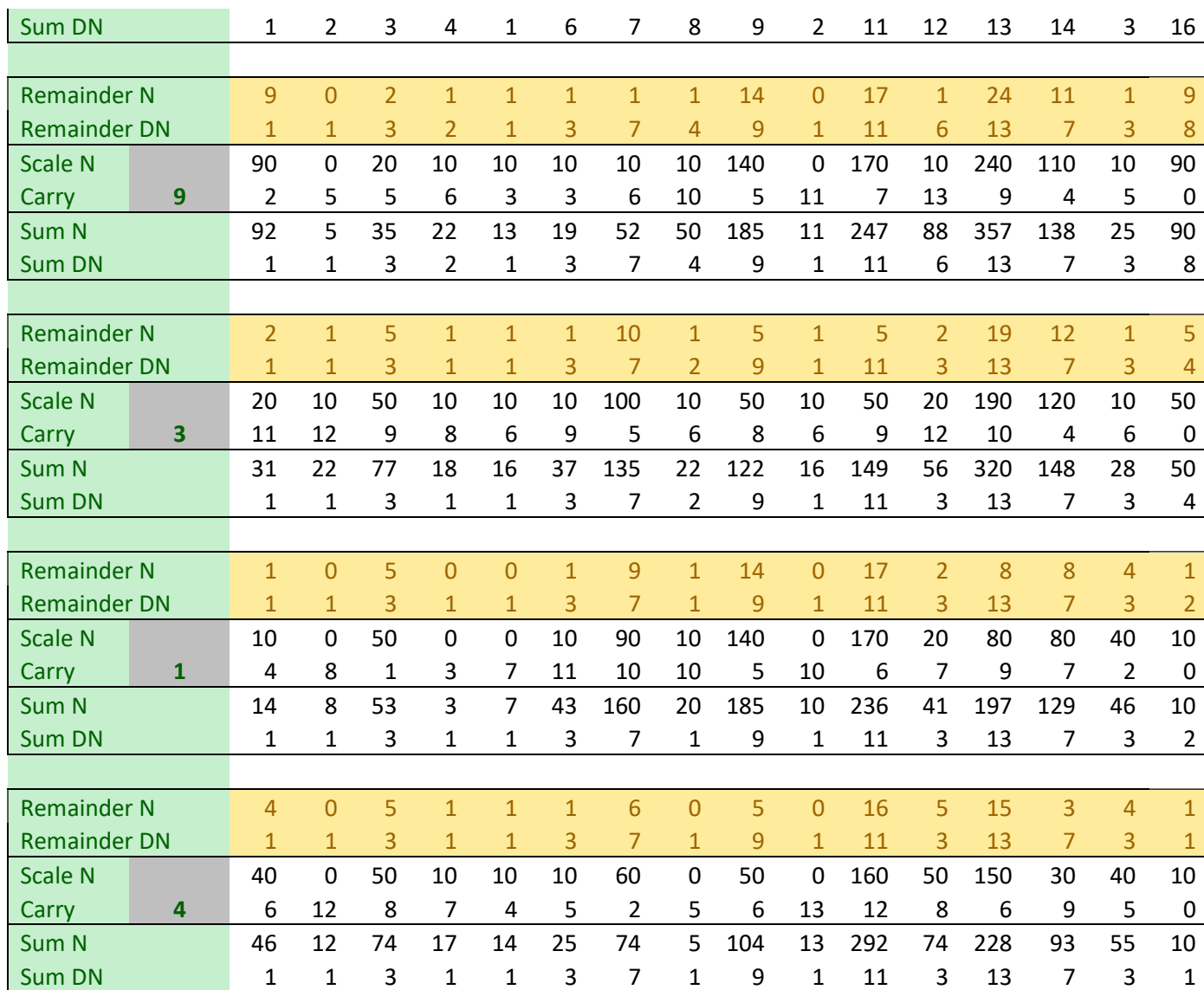

Now we need to figure out how many terms we would need for a giving number of wanted digits,  $d$ . if we see the fraction between two terms in the series expansion we get

 $\frac{1}{(n+1)2^{n+1}}$   $\frac{1}{n2^n}$  $=\frac{n}{2(n+1)}$  $\frac{n}{2(n+1)} = \frac{1}{2+1}$  $\sqrt{2+\frac{1}{n}}$  $\ddot{\phantom{0}}$ 

Or a factor slightly less than half the previous term. The is interesting enough the same reduction in terms as for the Rabinowitz-Wagon algorithm that yield the number of terms you would need to calculate for n digits of the ln(2) is bound by  $(\frac{10n}{3} + 1)$ . We are now ready to present the algorithm 4.1 for the calculation of  $ln(2)$ 

Algorithm 4.1 spigot  $ln2$  64()

```
// 64 bit version of spigot algorithm for LN2
// It has automatic 64bit integer overflow detection in which case the result 
// start with the string "Overflow...."
// A Column: 1,1,1,...,1
```
23 August 2022 Page 20

```
// B Column: 2,2,2,2,2,...,2
// Initialization values:0.5,0.25,...,1/(2*2^n)
std::string spigot_ln2_64(int digits, int no_dig = 1)
       { 
      static unsigned long f table[] =
{1,10,100,1000,10000,100000,1000000,10000000,100000000}; 
      bool first time = true; // First iteration of the algorithm
      bool overflow_flag = false; // 64bit integer overflow flag
      char buffer[32]; 
      std::string ss; \frac{1}{2} The std::string that holds the ln2
      int dig; 
      unsigned int car, no carry = 0;
      unsigned int no_terms; // No of terms to complete as a function of 
digits
      unsigned long f; // New base 1 decimal digits at a time
      unsigned long dig_n; // dig_n holds the next no_dig digit to add
      unsigned long carry; 
      unsigned _int64 tmp_n, tmp_dn; 
       ss.reserve(digits + 16); 
      if (no_dig > 8) no_dig = 8; // ensure no_dig <= 8
      if (no_dig < 1) no_dig = 1; // Ensure no_dig>0
      // Since we do it in trunks of no_dig digits at a time we need to ensure 
digits is divisble with no_dig.
      dig = (digits / no\_dig + (digits%no\_dig) * 1 : 0) * no\_dig;dig += no_dig; \frac{1}{2} // Extra guard digits
      no_terms = (unsigned int)(10 * dig / 3 + 3); // Calculate the number of
terms needed
      // Allocate the needed accumulators
      unsigned _int64 *acc_n = new unsigned _int64[no_terms + 1]; 
      unsigned _int64 *acc_dn = new unsigned _int64[no_terms + 1]; 
       f = f_table[no_dig]; // Load the initial f
      carry = 0; // Set carry to 0
      //Loop for each no_dig
      for (int i = dig; i >= 0 && overflow_flag == false; i -= first_time == true
? 1 : no_dig, first_time = false)
\{ // Calculate new number of terms needed
            no_terms = (unsigned int)(10 * i / 3 + 3); // Loop for each no_terms
            for (int j = no_{\text{terms}}; j > 0 && overflow_flag == false; --j)
\{ \{if (first time == true)
                          {// Calculate the initialize value
                         tmp\_dn = (j + 1) * 2;tmp_n = 1; } 
                    else
\{tmp_n = acc_n[j];tmp dn = acc dn[j];
 } 
                   tmp n * = f; // Scale it
                    // Check for 64bit overflow. Not very likely 
                   if (carry > 0 && tmp dn > (ULLONG MAX - tmp n) / carry)
                          overflow_flag = true; 
                    tmp_n += carry * tmp_dn; 
                   carry = (unsigned long)(tmp_n / (2 * tmp_dn));
```

```
acc_n[j] = tmp_n % (tmp_dn * 2);acc \ dn[j] = tmp \ dn; } 
             if (first_time == true) 
\{ \{tmp n = f / 2;
                  acc \nI[0] = (tmp \nI + carry);acc_dn[0] = 1;dig_n = (unsigned)(acc_n[0] / f); } 
             else
                  dig n = (unsigned)(acc n[0] + carry / f);car = (unsigned)(dig n / f); dig_n %= f; 
            // Add the carry to the existing number for ln(2) calculate so far.
            if (car > 0)
\{ \{ ++no_carry; 
                  for (int j = ss.length(); car > 0 && j > 0; --j)
\{ \} int dd; 
                        dd = (ss[j - 1] - '0') + car;car = dd / 10;ss[j - 1] = dd % 10 + '0'; } 
 } 
             (void)sprintf(buffer, "%0*lu", first_time == true ? 1 : no_dig, 
dig_n); 
             ss += std::string(buffer); 
            if (first time == true)
                  acc n[0] % = f; else
                  acc_n[0] = carry % f;carry = 0; // carry %= f;
 } 
      ss.insert(1, "."); // add a come after the first digit to create 0.69...if (overflow_flag == false) 
            ss.erase(digits + 1); // Remove the extra digits that we didnt
requested.
     else
             ss = std::string("Overflow:") + ss; 
     delete acc_n; 
     delete acc_dn; 
      return ss; 
       }
```
The above mention algorithm can find  $ln(2)$  and for each loop, we can find between one and eight digits at a time. Not surprisingly, the more digits we find per loop the faster the overall algorithm is as shown in below diagram. The number 1 to 8 refer to how many digits we find per loop and in calculation, ln(2) with digits from 32 to 32,768 digits and the timing on the Y-axis is milliseconds. For reference, also the Taylor series expansion of  $ln(2)$  using arbitrary precision is also show (LN2 table). It is quite interesting to see that the spigot algorithm for  $ln(2)$  beat the traditional way of calculation  $ln(2)$  using

arbitrary precision with a factor of approximately 80 times compare to the spigot algorithm finding ln(2) with 8 digits at a time.

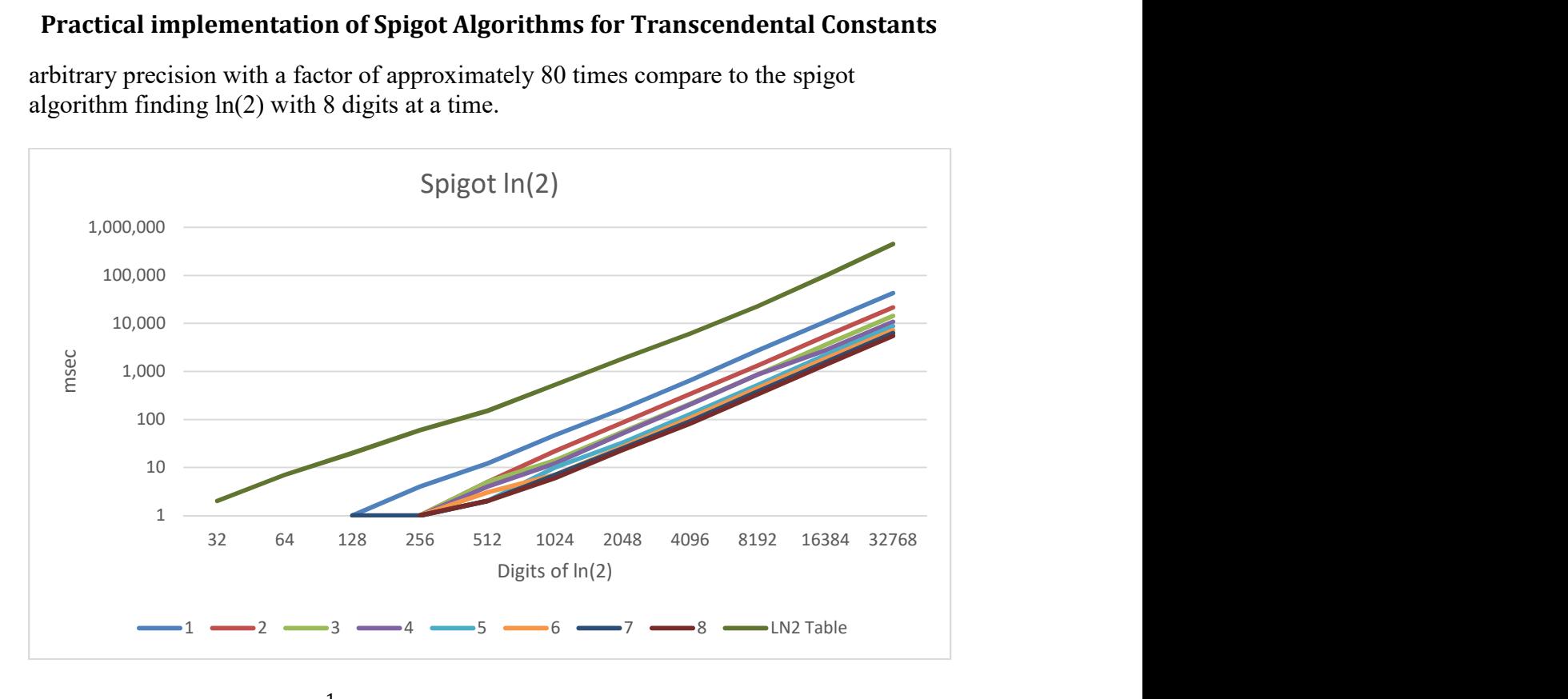

And in BBP style notation:  $\frac{1}{2}P(1,2,1,(1))$ 

## Spigot algorithm for ln(10)

Next in turn is ln(10) another useful transcendental constant. The series expansion for ln(x) is  $\sum_{n=1}^{\infty} \frac{1}{n}$ n  $\sum_{n=1}^{\infty} \frac{1}{n} \left( \frac{x-1}{x} \right)$  $\frac{(-1)}{x}$ <sup>n</sup>. For x=10 you get ln(10)=  $\sum_{n=1}^{\infty} \frac{1}{n}$  $\boldsymbol{n}$  $\frac{\infty}{n} = 1 \frac{1}{n} \left( \frac{9}{10} \right)$  $\frac{9}{10}$ )<sup>n</sup> as usually we need to rewite the series expansion into a horner type representation and you get:

$$
\ln(10) = \sum_{n=1}^{\infty} \frac{1}{n} \left(\frac{9}{10}\right)^{n} =>
$$
  
\n
$$
\ln(10) = \frac{9}{10} + \frac{1}{2} \left(\frac{9}{10}\right)^{2} + \frac{1}{3} \left(\frac{9}{10}\right)^{3} + \frac{1}{4} \left(\frac{9}{10}\right)^{4} + \frac{1}{5} \left(\frac{9}{10}\right)^{5} + \cdots =>
$$
  
\n
$$
\ln(10) = \left(\frac{9}{10} + \frac{9}{10} \left(\frac{1}{2} \frac{9}{10} + \frac{1}{3} \left(\frac{9}{10}\right)^{2} + \frac{1}{4} \left(\frac{9}{10}\right)^{3} + \frac{1}{5} \left(\frac{9}{10}\right)^{4} + \cdots\right)\right) =>
$$
  
\n
$$
\ln(10) = \left(\frac{9}{10} + \frac{9}{10} \left(\frac{9}{20} + \frac{9}{10} \left(\frac{1}{3} \frac{9}{10} + \frac{1}{4} \left(\frac{9}{10}\right)^{2} + \frac{1}{5} \left(\frac{9}{10}\right)^{3} + \cdots\right)\right)\right) =>
$$
  
\n
$$
\ln(10) = \left(\frac{9}{10} + \frac{9}{10} \left(\frac{9}{20} + \frac{9}{10} \left(\frac{9}{30} + \frac{9}{10} \left(\frac{1}{4} \frac{9}{10} + \frac{1}{5} \left(\frac{9}{10}\right)^{2} + \cdots\right)\right)\right)\right) =>
$$
  
\n
$$
\ln(10) = \left(\frac{9}{10} + \frac{9}{10} \left(\frac{9}{20} + \frac{9}{10} \left(\frac{9}{30} + \frac{9}{10} \left(\frac{9}{40} + \frac{9}{10} \left(\frac{1}{5} \frac{9}{10} + \cdots\right)\right)\right)\right)\right) =>
$$

23 August 2022 Page 23

$$
\ln(10) = \left(\frac{9}{10} + \frac{9}{10}\left(\frac{9}{20} + \frac{9}{10}\left(\frac{9}{30} + \frac{9}{10}\left(\frac{9}{40} + \frac{9}{10}\left(\frac{9}{50} + \cdots\right)\right)\right)\right)\right)
$$

This is the way we want to have the series expanded so we can quickly identifies the different Spigot elements. This is a mixed-radix base  $c = \left(\frac{9}{10}\right)^2$  $\frac{9}{10}, \frac{9}{20}$  $\frac{9}{20}, \frac{9}{30}$  $\frac{9}{30}, \frac{9}{40}$  $\frac{9}{40}$ ,  $\frac{9}{10}$  $\frac{9}{10}$ , ...  $\bigg)$  with respect to  $\ln(10)=(\frac{9}{10};\frac{9}{10})$  $\frac{9}{10}$ ,  $\frac{9}{10}$  $\frac{9}{10}$ ,  $\frac{9}{10}$  $\frac{9}{10}$ , ....).

Now we need to figure out how many terms we would need for a giving number of wanted digits, d. We are a little bit worry since the factor for each term is multiply with 0.9 which is nearly twice as high as the 0.5 for  $ln(2)$ . Therefore, we would expect a much slower convergence rate that translate into more terms is needed for a giving number of wanted digits d.

If we see the fraction between two terms in the series expansion we get భ  $\frac{1}{(n+1)}(\frac{9}{10}$  $\frac{9}{10}$  $(n+1)$  $\frac{1}{\frac{1}{n}(\frac{9}{10})^n} =$  $n^{\prime}$ భబ

 $n(\frac{9}{10})$  $\frac{5}{10}$  $\frac{n(\overline{10})}{(n+1)} = \frac{9}{10(1-1)}$  $\frac{1}{10(1+\frac{1}{n})}$  for large n it is ~ 0.9. For ln(2) we got ~ 0.5 for each term, so for ln(10) we need  $0.9<sup>n</sup> = 0.5$  more terms than for ln(2). Taken ln() on both side we get  $n=\frac{\ln(0.5)}{\ln(0.8)}$  $\frac{\text{m}(0.5)}{\text{ln}(0.9)}$  ~6.6 more terms.

#### Algorithm 5.1 spigot  $\ln 64()$

```
// 64 bit version of spigot algorithm for LN(10)
// It has automatic 64bit integer overflow detection in which case the result 
start with the string "Overflow...."
// A Column: x-1,x-1,x-1,...,x-1
// B Column: x, x, x, x, x, \ldots, x// Initialization values: (x-1)/(x(n+1))...
std::string spigot_ln_64( unsigned int x, int digits, int no_dig = 1) 
       { 
      static unsigned long f table[] = \{ 1, 10, 100, 1000, 10000, 100000, \}1000000, 10000000, 100000000 }; 
      bool first_time = true;<br>
bool overflow_flag = false;<br>
// 64bit integer overflow flag
                                        // 64bit integer overflow flag
      bool bit32_overflow = false; 
      char buffer[32]; 
       std::string ss; // The std::string that holds the ln(x)
      int dig; 
      unsigned int car, no_carry = 0;
      unsigned int no_terms; // No of terms to complete as a function of
digits
       unsigned long f; // New base 1 decimal digits at a time
       unsigned long dig_n; // dig_n holds the next no_dig digit to add
      unsigned _int64 carry; 
      unsigned _int64 tmp_n, tmp_dn; 
       ss.reserve(digits + 16); 
      int factor; 
      if (x < 1) return std::string("Domain Error of argument. Required x>=1"); 
      if (no_dig > 8) no_dig = 8; // ensure no_dig <= 8
```

```
if (no_dig < 1) no_dig = 1; // Ensure no_dig>0
      // Since we do it in trunks of no_dig digits at a time we need to ensure 
digits is divisble with no_dig.
      dig = (digits / no_dig + (digits%no_dig>0 ? 1 : 0)) * no_dig;
      dig += no dig; \frac{1}{2} // Extra guard digits
      // Calculate the number of terms needed
      factor=(int)ceil(10*log(0.5) / log((double)(x - 1) / (double)x));no terms = (unsigned int)(factor * dig / 3 + 3);
      // Allocate the needed accumulators
      unsigned _int64 *acc_n = new unsigned _int64[no_terms + 1]; 
      unsigned \overline{\_} int64 *acc\overline{\_}dn = new unsigned \overline{\_} int64\overline{\_} no\overline{\_} terms + 1];
       f = f_table[no_dig]; // Load the initial f
      carry = 0; // Set carry to 0
      //Loop for each no_dig
      for (int i = dig; i >= 0 && overflow_flag == false; i -= first_time == true
? 1: no dig, first time = false)\{ // Calculate new number of terms needed
            no terms = (unsigned int)(factor * i / 3 + 3);
             // Loop for each no_terms
            for (int j = no terms; j>0 && overflow flag == false; --j)
\{ if (first_time == true) 
                          {// Calculate the initialize value
                         tmp_dn = (j + 1) * x;tmp_n = (x-1); } 
                    else
\{ \}tmp n = acc n[j];tmp dn = acc dn[j];
 } 
                   if (tmp_n > (ULLONG_MAX)/f) overflow_flag = true; 
                  tmp n * = f; // Scale it
                    // Check for 64bit overflow. Not very likely 
                   if (carry > 0 & 8 & tmp_dn > (ULLong_MAX - tmp_n) / carry) overflow_flag = true; 
                   tmp_n += carry * tmp_dn;carry = (tmp_n / (x * tmp_dn));carry * = (x-1);acc_n[j] = tmp_n % (tmp_dn * x);acc_dn[j] = tmp_dn; } 
             if (first_time == true) 
\{ \{tmp n = (x-1) * f;if (carry > 0 && tmp_n > (ULLONG_MAX - carry * x ))
                          overflow_flag = true; 
                   acc_n[0] = (tmp_n + carry*x);acc_dn[0] = x;dig_n = (unsigned)(acc_n[0] / (f*acc_dn[0]));
 } 
             else
\{ \{if (acc_n[0] > (ULLONG_MAX - carry * acc_dn[0]) / f)
```

```
 overflow_flag = true; 
                  dig n = (unsigned)((acc n[0] * f + carry * acc dn[0]) /
(f^*acc_dn[0]));
 } 
            car = (unsigned)(dig_n / f);dig n \approx = f;
            // Add the carry to the existing number for ln(x) calculate so far.
            if (car > 0)\{ \{ ++no_carry; 
                  for (int j = ss.length(); car > 0 && j > 0; --j)\{ \} int dd; 
                        dd = (ss[j - 1] - '0') + car;car = dd / 10;ss[j - 1] = dd % 10 + '0'; } 
 } 
             (void)sprintf(buffer, "%0*lu", first_time == true ? 1 : no_dig, 
dig_n); 
             ss += std::string(buffer); 
             if (first_time == true) 
                  acc_n[0] %= f*acc_d[n[0]; else
\{ \{acc_n[0] = acc_n[0] * f + carry * acc_d[n[0];acc_n[0] %= f * acc_dn[0];
 } 
            carry = 0;
 } 
      ss.insert(1, ".");// add a come after the first digit to create 0.69...if (overflow_flag == false) 
            ss.erase(digits + 1); // Remove the extra digits that we didnt
requested.
     else
             ss = std::string("Overflow:") + ss; 
     delete acc_n, acc_dn; 
     return ss; 
       }
```
The above mention algorithm can find  $ln(10)$  and for each loop, we can find between one and eight digits at a time. Not surprisingly, the more digits we find per loop the faster the overall algorithm is as shown in below diagram. The number 1 to 8 refer to how many digits we find per loop and in calculation, ln(10) with digits from 32 to 32,768 digits and the timing on the Y-axis is milliseconds. For reference, also the Taylor series expansion of  $ln(10)$  using arbitrary precision is also shown (LN10 table). It is quite interesting to see that the spigot algorithm for  $ln(10)$  beat the traditional way of calculation  $ln(10)$  using arbitrary precision with a factor of approximately 8 times compare to the spigot algorithm finding  $ln(10)$  7 digits at a time. This is much less than the speedup for  $ln(2)$  versus the traditional algorithm using arbitrary precision. The reason is that the arbitrary precision algorithm are using argument reduction to speed up the Taylor series for ln(10) a

technique we unfortunately can't use in in the current implementation of the spigot algorithm and therefore we will see that the speed advantages using a spigot algorithm will diminish with higher number of  $ln(x)$ .

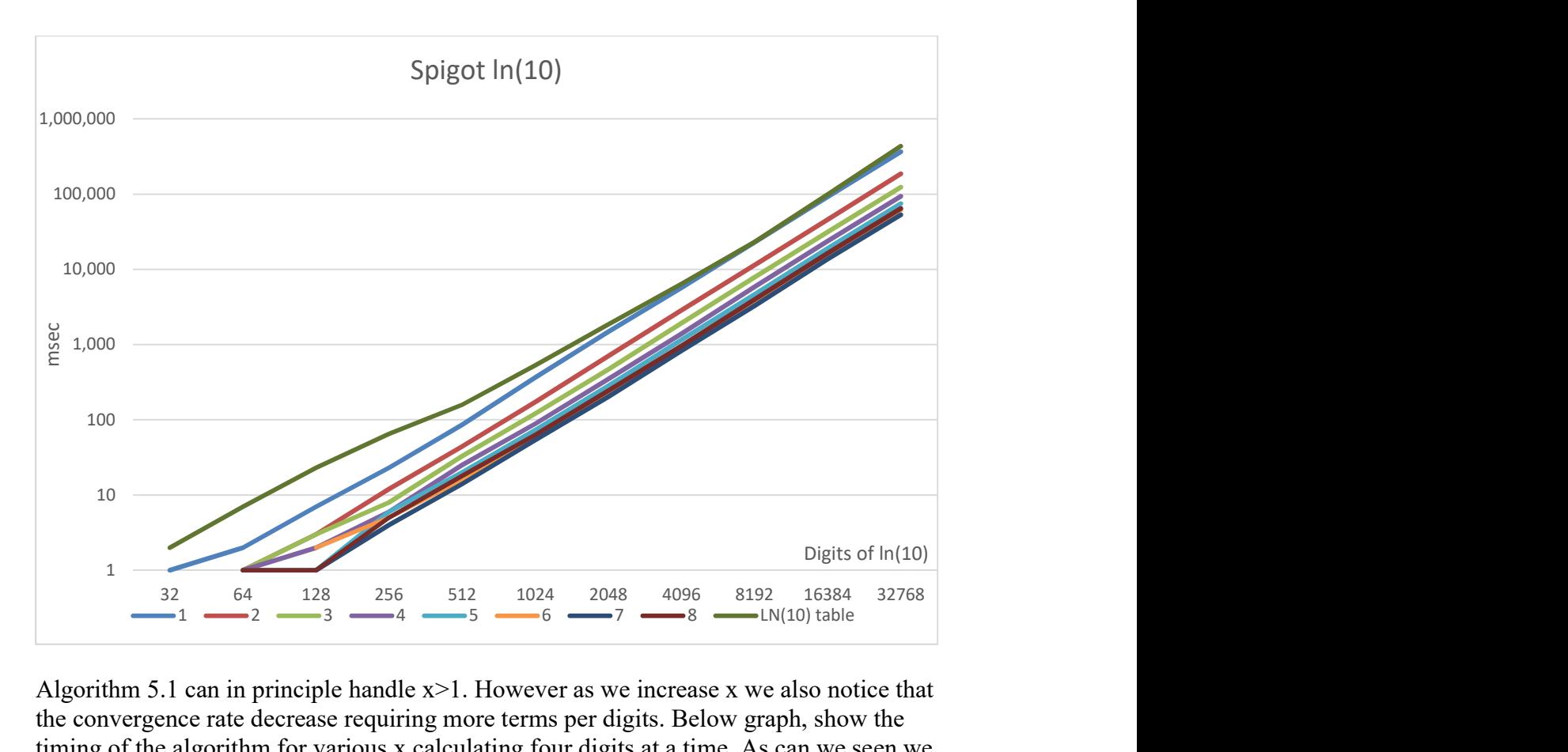

Algorithm 5.1 can in principle handle  $x > 1$ . However as we increase x we also notice that the convergence rate decrease requiring more terms per digits. Below graph, show the timing of the algorithm for various x calculating four digits at a time. As can we seen we have a linear dependency of x and as x increase the advantaged of using this spigot algorithm diminish. Around  $x > 50$  the algorithm performed worse than the arbitrary precision version.

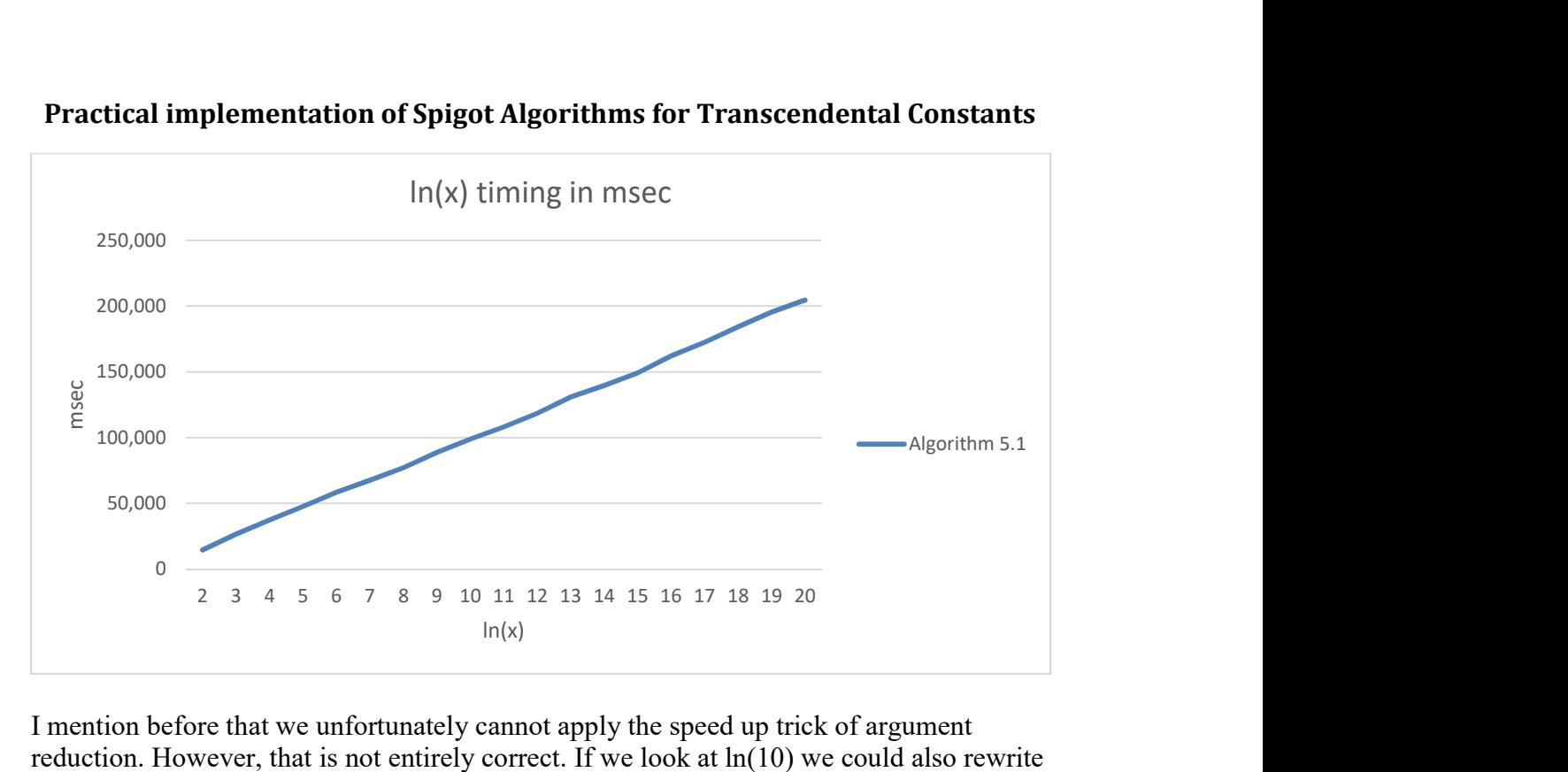

Practical implementation of Spigot Algorithms for Transcendental Constants

I mention before that we unfortunately cannot apply the speed up trick of argument reduction. However, that is not entirely correct. If we look at ln(10) we could also rewrite it to  $\ln(10)=\ln(2^{*}5)=\ln(2)+\ln(5)$ . This at first glance seems counterproductive since we would now have to call our Algorithm 5.1 twice. First with  $ln(2)$  and secondly with  $ln(5)$ and then have to add them together. However adding two arbitrary precision number is an O(n) complexity and therefore fast so it will not contribute to the overall calculation time. Based on the above graph for performance  $ln(2)$  can be done in 14.5sec for 32,768 digits and ln(5) 47.7sec. Adding them together, we get 62.2sec compared to the 99sec for doing ln(10) directly and 37% speed improvement. Great however we can do better. Continue along the above previous line we could also rewrite  $ln(10)$  as:

$$
\ln(10) = \ln\left(2^3 \frac{10}{2^3}\right) = \ln(2^3) + \ln\left(\frac{10}{8}\right) = 3\ln(2) + \ln\left(\frac{10}{8}\right)
$$

Now both argument is small  $ln(2)$  and  $ln(1.25)$  respectively and we expect than  $ln(1.25)$ can be done faster since it is smaller than ln(2). A multiplying an arbitrary precision number with a single digit constant 3 is also of  $O(n)$  complexity and therefore fast.

Now we only need to change algorithm 5.1 to be able to be called with a fraction  $(\frac{10}{8})$ . However, that is surprisingly easy since the algorithm itself is working on fraction. The only think we need is to change is the initialize value to a fraction instead of an integer. See Algorithm 5.2 below.

### Algorithm 5.2 Spigo  $lnxy$  64()

```
// 64 bit version of spigot algorithm for LN(x/y) fraction 
// It has automatic 64bit integer overflow detection in whcih case the result 
start with the string "Overflow...."
// A Column: x-1,x-1,x-1,...,x-1
// B Column: x,x,x,x,x,...,x
// Initialization values: (x-1)/(x(n+1))...
std::string spigot_lnxy_64(unsigned int x, unsigned int y, int digits, int no_dig 
= 1)\left\{ \begin{array}{ccc} 1 & 1 \\ 1 & 1 \end{array} \right\}
```

```
static unsigned long f_table[] = { 1, 10, 100, 1000, 10000, 100000, 
1000000, 10000000, 100000000 };<br>bool first_time = true;
                                           // First iteration of the algorithm
       bool overflow_flag = false; // 64bit integer overflow flag
       bool bit32 overflow = false;
       char buffer[32]; 
       std::string ss; \frac{1}{2} The std::string that holds the ln(x)
       int dig; 
       unsigned int car, no carry = 0;
       unsigned int no_terms; // No of terms to complete as a function 
of digits
       unsigned long f; // New base 1 decimal digits at a time
       unsigned long dig_n; // dig_n holds the next no_dig digit to 
add
       unsigned _int64 carry; 
       unsigned _int64 tmp_n, tmp_dn; 
        ss.reserve(digits + 16); 
       int factor; 
       if (x < y) return std::string("Domain Error of argument. Required x>y");
       if (x \le 0) return std:: string ("Domain Error of argument. Required x>0");
       if (no_dig > 8) no_dig = 8; // ensure no_dig <= 8
       if (no\_dig < 1) no_dig = 1; // Ensure no_dig>0
       // Since we do it in trunks of no_dig digits at a time we need to ensure 
digits is divisble with no_dig.
       dig = (digits / no_dig + (digits%no_dig>0 ? 1 : 0)) * no_dig;
       dig += no_dig; \frac{1}{2} // Extra guard
digits
       // Calculate the number of terms needed
       factor = (int)ceil(10 * log(0.5) / log((double)(x - y) / (double)x));no terms = (unsigned int)(factor * dig / 3 + 3);
       // Allocate the needed accumulators
       unsigned _int64 *acc_n = new unsigned _int64[no_terms + 1]; 
       unsigned int64 *acc_d = new unsigned int64[no_tems + 1]; f = f_table[no_dig]; // Load the initial f
       carry = 0; // Set carry to 0
       //Loop for each no_dig
       for (int i = dig; i > = 0 && overflow_flag == false; i -= first_time == true
? 1 : no_dig, first_time = false) 
\left\{ \begin{array}{ccc} 0 & 0 & 0 \\ 0 & 0 & 0 \\ 0 & 0 & 0 \\ 0 & 0 & 0 \\ 0 & 0 & 0 \\ 0 & 0 & 0 \\ 0 & 0 & 0 \\ 0 & 0 & 0 \\ 0 & 0 & 0 \\ 0 & 0 & 0 \\ 0 & 0 & 0 \\ 0 & 0 & 0 \\ 0 & 0 & 0 \\ 0 & 0 & 0 & 0 \\ 0 & 0 & 0 & 0 \\ 0 & 0 & 0 & 0 \\ 0 & 0 & 0 & 0 & 0 \\ 0 & 0 & 0 & 0 & 0 \\ 0 & 0 & 0 & 0 & 0 \\ 0 & 0 & 0 & 0 // Calculate new number of terms needed
              no_terms = (unsigned int)(factor * i / 3 + 3);// Loop for each no terms
              for (int j = no terms; j>0 && overflow flag == false; --j)
\{ if (first_time == true) 
                              {// Calculate the initialize value
                             tmp\_dn = (j + 1) * x;tmp_n = (x - y); } 
                      else
\{ \}tmp n = acc n[j];tmp dn = acc dn[j];
 } 
                      if (tmp_n > (ULLONG_MAX) / f) overflow_flag = true;
```

```
tmp_n * = f; // Scale it
                  // Check for 64bit overflow. Not very likely 
                 if (carry > 0 && tmp_dn > (ULLONG_MAX - tmp_n) / carry)
                        overflow_flag = true; 
                  tmp_n += carry * tmp_dn; 
                 carry = (tmp_n / (x * tmp_dn));carry *=(x - y);acc \nI[i] = tmp \nI[i] = tmp n % (tmp dn * x);
                 acc_dn[j] = tmp_dn; } 
           if (first time == true)
\{ \{tmp n = (x - y) * f;
                 if (carry > 0 && tmp_n > (ULLONG_MAX - carry * x))
                        overflow_flag = true; 
                 acc_n[0] = (tmp_n + carry*x);acc_dn[0] = x;dig n = (unsigned)(acc n[0] / (f*acc dn[0]));
 } 
            else
\{if (acc_n[0] > (ULLong_MAX - carry * acc_dn[0]) / f) overflow_flag = true; 
                 dig_n = (unsigned)((acc_n[0] * f + carry * acc_dn[0]) /(f*acc_dn[0])); 
 } 
           car = (unsigned)(dig_n / f);dig_n %= f;
           // Add the carry to the existing number for ln(x/y) calculated.
           if (car > 0)
\{ \{ ++no_carry; 
                 for (int j = ss.length(); car > 0 && j > 0; --j)
\{ \} int dd; 
                       dd = (ss[j - 1] - '0') + car;car = dd / 10;ss[j - 1] = dd % 10 + '0'; } 
 } 
            (void)sprintf(buffer, "%0*lu", first_time == true ? 1 : no_dig, 
dig_n); 
            ss += std::string(buffer); 
            if (first_time == true) 
                 acc_n[0] %= f*acc_d[n[0]; else
\{acc[n[0] = acc[n[0] * f + carry * acc dn[0];acc_n[0] %= f * acc_dn[0];
 } 
           carry = 0; } 
     ss.insert(1, ".");// add a come after the first digit to create 2.30...if (overflow_flag == false)
```

```
ss.erase(digits + 1); // Remove the extra digits that we didnt
requested.
       else
               ss = std::string("Overflow:") + ss; 
       delete acc_n, acc_dn; 
       return ss; 
        }
```
Running the same performance chart with Algorithm 5.2 and  $ln(x)$  from 2 to 20 we get the following performance graph for comparison.

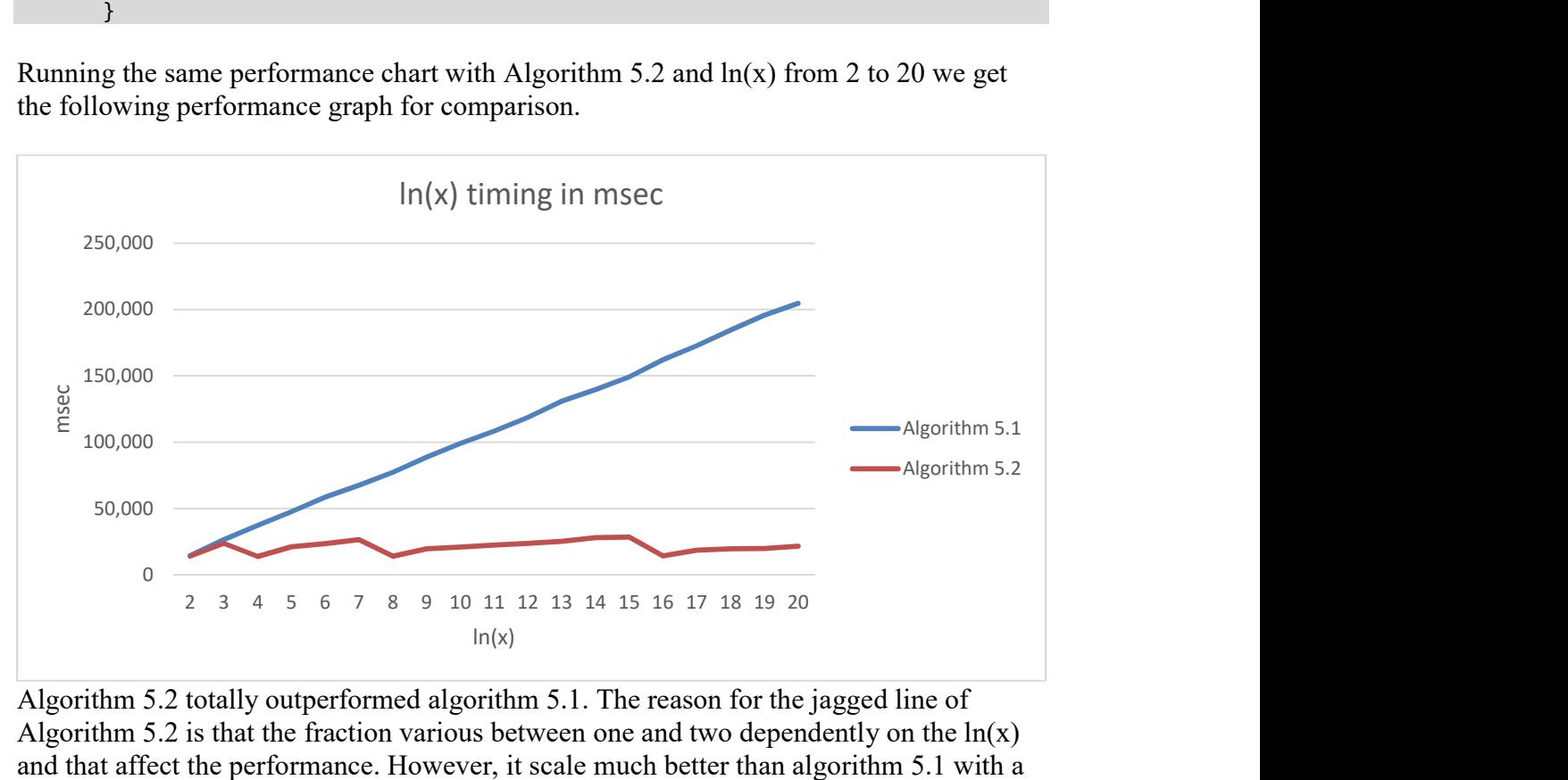

Algorithm 5.2 totally outperformed algorithm 5.1. The reason for the jagged line of Algorithm 5.2 is that the fraction various between one and two dependently on the  $ln(x)$ and that affect the performance. However, it scale much better than algorithm 5.1 with a significant performance gain as  $ln(x)$  increases. As an example we could rewrite  $ln(18)$ as:

$$
\ln(18) = \ln\left(2^4 \frac{18}{2^4}\right) = \ln(2^4) + \ln\left(\frac{18}{16}\right) = 4\ln(2) + \ln\left(\frac{18}{16}\right)
$$

Instead of 3, we now multiply with 4, which does not cost of any performance loss and the fraction  $\frac{18}{16}$  = 1.125 is very close to 1 and therefore fast. Notice also the dip for each number that is a power of two. E.g. 2, 4, 8 and 16 for these numbers the addition element will also be  $ln(1)$  and therefore zero so there are nothing to add. The worst case scenario will always be when the number is  $2<sup>n</sup>$ -1. In these case the adding element becomes  $\ln(\frac{2^n-1}{2^n})$  $\frac{n-1}{2^n}$   $\approx \ln(2)$  in other words the worst case timing is 2 times the time for the  $\ln(2)$ calculation regardless of the number x. The means that the algorithm scales very well even for very higher number of x.

When comparing the new algorithm 5.2 with the traditional way of calculating  $ln(10)$ using arbitrary previous we see that the algorithm is more than 20-40 times faster than the traditional calculation.

# Unbounded Spigot algorithm for π

All the previous spigot algorithm requires us to know in advance the number of digits we want. However, Gibbons [13] outline a way to compute in a steady stream the digits of  $\pi$ without prior knowledge of how many digit we need. The below source produce a steady stream of  $\pi$  digits using the author own Arbitrary precision library. The source is a port from another source from which I have lost the reference.

### Algorithm 6.1 unbounded\_pi()

```
// Unbounded PI algorithm
void unbounded_pi() 
       { 
      const int_precision c1(1), c4(4), c7(7), c10(10), c3(3), c2(2); 
      int_precision q(1), r(\theta), t(1);
      unsigned k = 1, l = 3, n = 3;
      int_precision nn, nr; 
      int i, j; 
      for (i = 0, j = 0; ; ++j)\{if ((c4 * q + r - t) < n * t)\{\text{cut} \ll (\text{char})(n + '0') \ll \text{flux} i++; 
                   if (i == 1) cout << "." << flush; 
                   nr = c10*(r - (n*t));n = (int)((c3 * q + r) / t) - n;q * = c10;r = nr;
 } 
             else { 
                   nr = (c2*q + r) * int precision(1);q * = k;t * = 1;nn = (q * c7 + c2 + r * 1) / t;1 + = 2;k += 1;
                   n = nn;r = nr; } 
 } 
 }
```
# Reference

- 1. The World of  $\pi$ . www.pi314.net/eng/salamin.php Oct 5 2016
- 2. A. H. J. Sale, The Calculation of e to many significant digits, http://comjnl.oxfordjpurmals.org
- 3. Borwein, Pi and the AGM, Volume 4, John Willey & Sons Inc, New York, NY 1998
- 4. https://en.wikipedia.org/wiki/Borwein%27s\_algorithm Oct 6 2016
- 5. https://en.wikipedia.org/wiki/Bailey%E2%80%93Borwein%E2%80%93Plouffe f ormula – Oct 6, 2016
- 6. https://en.wikipedia.org/wiki/Approximations of  $\%CF\%80 Oct$  6, 2016
- 7. P. Borwein The Amazing number  $\pi$
- 8. Bailey, Borwein, Plouffe, The Quest for Pi, June 25 1996
- 9. J. Borwein, Ramanujan and PI, May 3 2012
- 10. J Borwein, The life of Pi: From Archimedes to Eniac and Beyond, June 19, 2012
- 11. Bailey, Borwein, Plouffe, "on the rapid Computation of Various Polylogarithmic Constants 1996. http://www.cecm.sfu/personal/pborwein
- 12. Rabinowitz & Wagon, A Spigot Algorithm for the Digits of Pi, The American Mathematical Monthly, 102 (1995) page 195-203.
- 13. Unbounded Spigot Algorithms for the Digits of PI
- 14. The world of  $\pi$ . http://www.pi314.net/eng/goutte.php Dec 28 2016
- 15. D Bailey, A compendium of BBP-Type Formulas for Mathematical Constants. April 29, 2013